# Package 'tidybulk'

October 14, 2021

Type Package

Title Brings transcriptomics to the tidyverse

Version 1.4.0

Description This is a collection of utility functions that allow to perform exploration of and calculations to RNA sequencing data, in a modular, pipe-friendly and tidy fashion.

License GPL-3

**Depends**  $R (= 4.1.0)$ 

Imports tibble, readr, dplyr, magrittr, tidyr, stringr, rlang, purrr, preprocessCore, stats, parallel, utils, lifecycle, scales, SummarizedExperiment, methods

Suggests BiocStyle, testthat, vctrs, AnnotationDbi, BiocManager, Rsubread, e1071, edgeR, limma, org.Hs.eg.db, org.Mm.eg.db, sva, GGally, knitr, qpdf, covr, Seurat, KernSmooth, Rtsne, S4Vectors, ggplot2, widyr, clusterProfiler, msigdbr, DESeq2, broom, survival, boot, betareg, tidyHeatmap, pasilla, ggrepel, devtools, functional, survminer, tidySummarizedExperiment, markdown

VignetteBuilder knitr

RdMacros lifecycle

**Biarch** true

biocViews AssayDomain, Infrastructure, RNASeq, DifferentialExpression, GeneExpression, Normalization, Clustering, QualityControl, Sequencing, Transcription, Transcriptomics

Encoding UTF-8

LazyData true

RoxygenNote 7.1.1

LazyDataCompression xz

git\_url https://git.bioconductor.org/packages/tidybulk

git\_branch RELEASE\_3\_13

git\_last\_commit 945a727 git\_last\_commit\_date 2021-05-19 Date/Publication 2021-10-14 Author Stefano Mangiola [aut, cre], Maria Doyle [ctb]

Maintainer Stefano Mangiola <mangiolastefano@gmail.com>

# R topics documented:

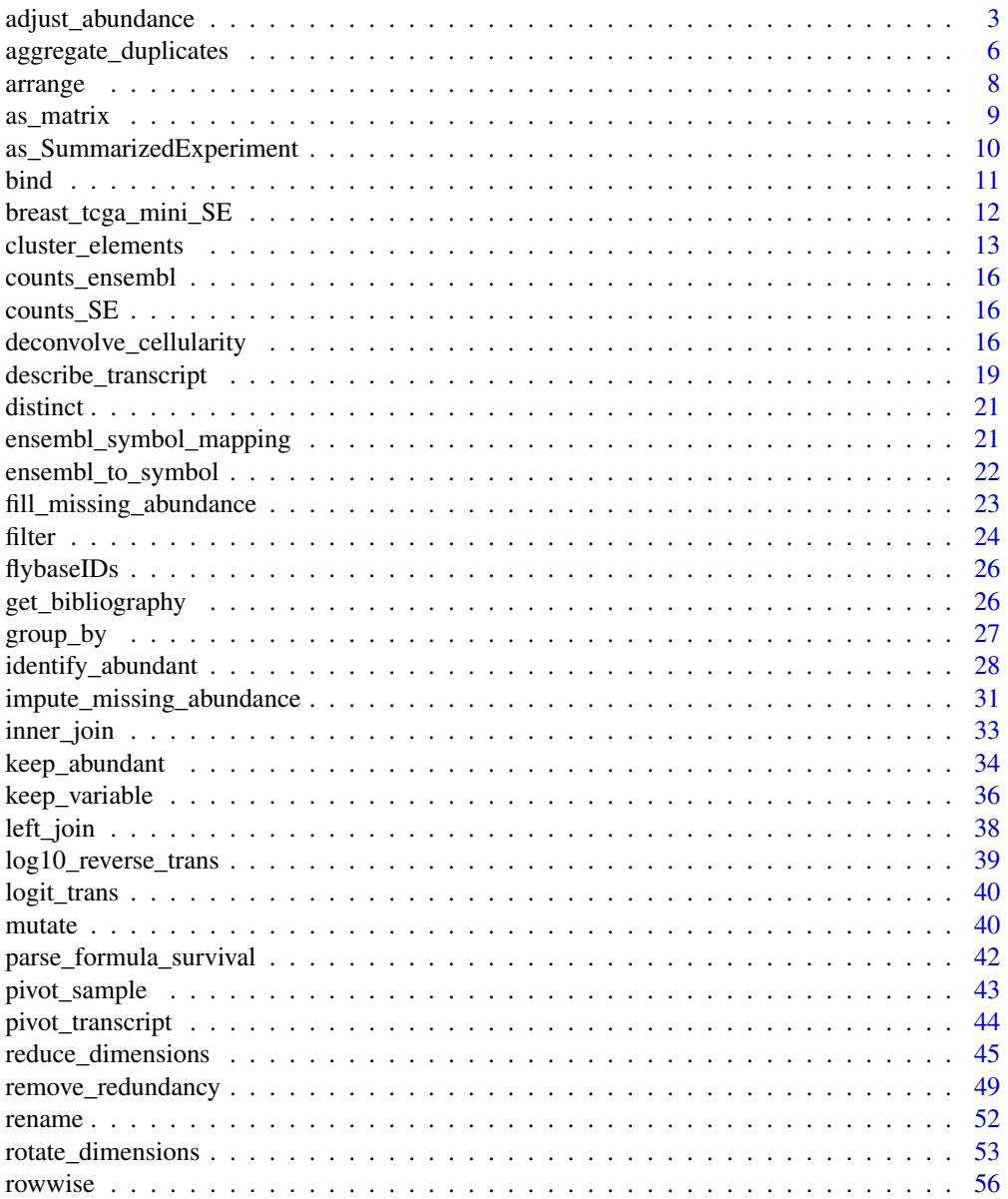

<span id="page-2-0"></span>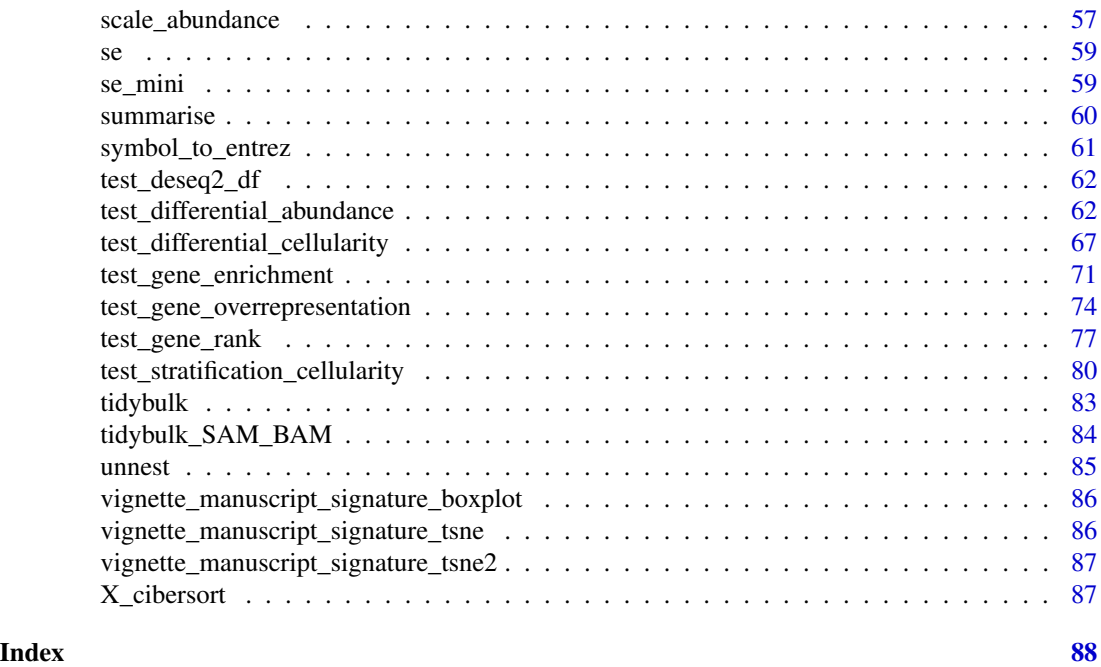

adjust\_abundance *Adjust transcript abundance for unwanted variation*

#### Description

adjust\_abundance() takes as input a 'tbl' formatted as | <SAMPLE> | <TRANSCRIPT> | <COUNT> | <...> | and returns a 'tbl' with an edditional adjusted abundance column. This method uses scaled counts if present.

```
adjust_abundance(
  .data,
  .formula,
  .sample = NULL,
  .transcript = NULL,
  .abundance = NULL,
  log_transform = TRUE,
  action = "add",
  ...
\mathcal{L}## S4 method for signature 'spec_tbl_df'
adjust_abundance(
  .data,
  .formula,
```

```
.sample = NULL,
  .transcript = NULL,
  .abundance = NULL,
 log_transform = TRUE,
 action = "add",...
\mathcal{L}## S4 method for signature 'tbl_df'
adjust_abundance(
  .data,
  .formula,
  .sample = NULL,
  .transcript = NULL,
  .abundance = NULL,
  log_transform = TRUE,
 action = "add",
  ...
\mathcal{L}## S4 method for signature 'tidybulk'
adjust_abundance(
  .data,
  .formula,
  .sample = NULL,
  .transcript = NULL,
  .abundance = NULL,
 log_transform = TRUE,
 action = "add",...
)
## S4 method for signature 'SummarizedExperiment'
adjust_abundance(
  .data,
  .formula,
  .sample = NULL,
  .transcript = NULL,
  .abundance = NULL,
 log_transform = TRUE,
 action = "add",...
)
## S4 method for signature 'RangedSummarizedExperiment'
adjust_abundance(
  .data,
  .formula,
```
# adjust\_abundance 5

```
.sample = NULL,
.transcript = NULL,
.abundance = NULL,
log_transform = TRUE,
action = "add",
...
```
# Arguments

)

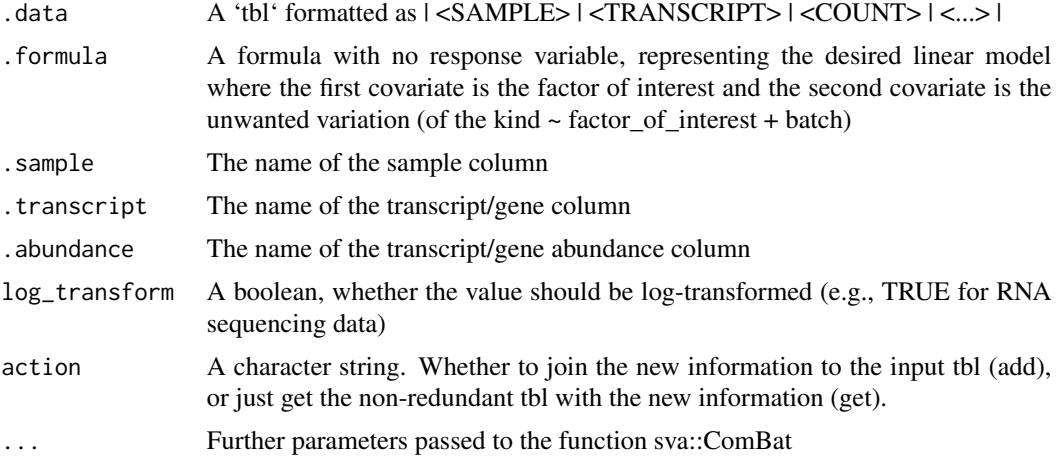

# Details

'r lifecycle::badge("maturing")'

This function adjusts the abundance for (known) unwanted variation. At the moment just an unwanted covariate is allowed at a time using Combat (DOI: 10.1093/bioinformatics/bts034) Underlying method: sva::ComBat(data, batch = my\_batch, mod = design, prior.plots = FALSE, ...)

# Value

A 'tbl' with additional columns for the adjusted counts as '<COUNT COLUMN>\_adjusted'

- A 'tbl' with additional columns for the adjusted counts as '<COUNT COLUMN>\_adjusted'
- A 'tbl' with additional columns for the adjusted counts as '<COUNT COLUMN>\_adjusted'
- A 'tbl' with additional columns for the adjusted counts as '<COUNT COLUMN>\_adjusted'
- A 'SummarizedExperiment' object
- A 'SummarizedExperiment' object

# Examples

cm = tidybulk::se\_mini  $cm$batch = 0$ 

```
cm$batch[colnames(cm) %in% c("SRR1740035", "SRR1740043")] = 1
res =
cm %>%
tidybulk(sample, transcript, count) %>%
identify_abundant() %>%
adjust_abundance( ~ condition + batch )
```
aggregate\_duplicates *Aggregates multiple counts from the same samples (e.g., from isoforms), concatenates other character columns, and averages other numeric columns*

# Description

aggregate\_duplicates() takes as input a 'tbl' formatted as | <SAMPLE> | <TRANSCRIPT> | <COUNT> | <...> | and returns a 'tbl' with aggregated transcripts that were duplicated.

```
aggregate_duplicates(
  .data,
  .sample = NULL,
  .transcript = NULL,
  .abundance = NULL,
  aggregation_function = sum,
 keep_integer = TRUE
)
## S4 method for signature 'spec_tbl_df'
aggregate_duplicates(
  .data,
  .sample = NULL,
  .transcript = NULL,
  abundance = NULL,aggregation_function = sum,
  keep_integer = TRUE
)
## S4 method for signature 'tbl_df'
aggregate_duplicates(
  .data,
  .sample = NULL,
  .transcript = NULL,
  .abundance = NULL,
  aggregation_function = sum,
```
<span id="page-5-0"></span>

```
keep_integer = TRUE
\lambda## S4 method for signature 'tidybulk'
aggregate_duplicates(
  .data,
  .sample = NULL,
  .transcript = NULL,
  .abundance = NULL,
  aggregation_function = sum,
 keep_integer = TRUE
\mathcal{L}## S4 method for signature 'SummarizedExperiment'
aggregate_duplicates(
  .data,
  .sample = NULL,
  .transcript = NULL,
  .abundance = NULL,
  aggregation_function = sum,
 keep_integer = TRUE
)
## S4 method for signature 'RangedSummarizedExperiment'
aggregate_duplicates(
  .data,
  .sample = NULL,
  .transcript = NULL,
  .abundance = NULL,
  aggregation_function = sum,
  keep_integer = TRUE
)
```
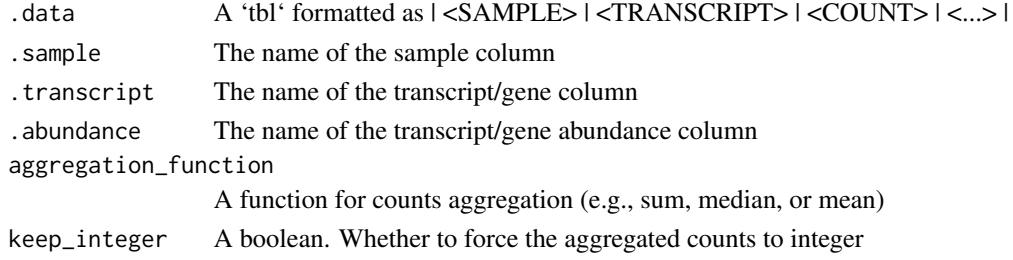

# Details

'r lifecycle::badge("maturing")'

This function aggregates duplicated transcripts (e.g., isoforms, ensembl). For example, we often have to convert ensembl symbols to gene/transcript symbol, but in doing so we have to deal with

<span id="page-7-0"></span>duplicates. 'aggregate\_duplicates' takes a tibble and column names (as symbols; for 'sample', 'transcript' and 'count') as arguments and returns a tibble with aggregate transcript with the same name. All the rest of the column are appended, and factors and boolean are appended as characters.

Underlying custom method: data filter(n\_aggr > 1) group\_by(!!.sample,!!.transcript) dplyr::mutate(!!.abundance := !!.abundance

# Value

- A 'tbl' object with aggregated transcript abundance and annotation
- A 'tbl' object with aggregated transcript abundance and annotation
- A 'tbl' object with aggregated transcript abundance and annotation
- A 'tbl' object with aggregated transcript abundance and annotation
- A 'SummarizedExperiment' object
- A 'SummarizedExperiment' object

# Examples

```
aggregate_duplicates(
tidybulk::se_mini,
aggregation_function = sum
\mathcal{L}
```
<span id="page-7-1"></span>arrange *Arrange rows by column values*

#### Description

'arrange()' order the rows of a data frame rows by the values of selected columns.

Unlike other dplyr verbs, 'arrange()' largely ignores grouping; you need to explicit mention grouping variables (or use 'by\_group = TRUE') in order to group by them, and functions of variables are evaluated once per data frame, not once per group.

#### Arguments

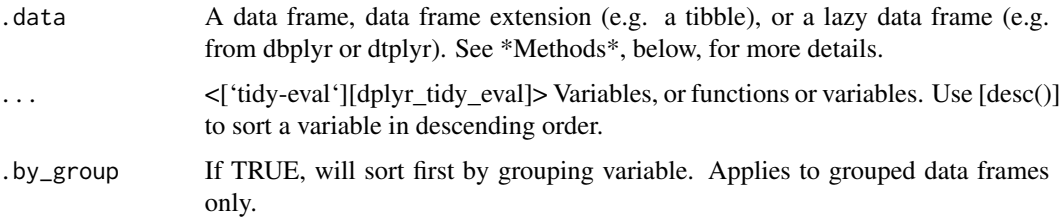

#### <span id="page-8-0"></span>as\_matrix 9

# Details

## Locales The sort order for character vectors will depend on the collating sequence of the locale in use: see [locales()].

## Missing values Unlike base sorting with 'sort()', 'NA' are: \* always sorted to the end for local data, even when wrapped with 'desc()'.  $*$  treated differently for remote data, depending on the backend.

# Value

An object of the same type as '.data'.

\* All rows appear in the output, but (usually) in a different place. \* Columns are not modified. \* Groups are not modified. \* Data frame attributes are preserved.

A tibble

# Methods

This function is a \*\*generic\*\*, which means that packages can provide implementations (methods) for other classes. See the documentation of individual methods for extra arguments and differences in behaviour.

The following methods are currently available in loaded packages:

# See Also

Other single table verbs: [filter\(](#page-23-1)), [mutate\(](#page-39-1)), [rename\(](#page-51-1)), [summarise\(](#page-59-1))

# Examples

```
%>%` = magrittr::`%>%`
arrange(mtcars, cyl, disp)
```
as\_matrix *Get matrix from tibble*

# **Description**

Get matrix from tibble

#### Usage

 $as_matrix(tbl, rownames = NULL, do-check = TRUE)$ 

#### Arguments

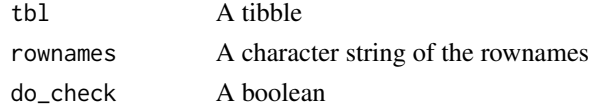

<span id="page-9-0"></span>A matrix

#### Examples

library(dplyr)

tidybulk::se\_mini %>% tidybulk() %>% select(feature, count) %>% head %>% as\_matrix(rownames=feature)

as\_SummarizedExperiment

*as\_SummarizedExperiment*

# **Description**

as\_SummarizedExperiment() creates a 'SummarizedExperiment' object from a 'tbl' or 'tidybulk' tbl formatted as | <SAMPLE> | <TRANSCRIPT> | <COUNT> | <...> |

```
as_SummarizedExperiment(
  .data,
  .sample = NULL,
  .transcript = NULL,
  .abundance = NULL
\lambda## S4 method for signature 'spec_tbl_df'
as_SummarizedExperiment(
  .data,
  .sample = NULL,
  .transcript = NULL,
  .abundance = NULL
\mathcal{E}## S4 method for signature 'tbl_df'
as_SummarizedExperiment(
  .data,
  .sample = NULL,
  .transcript = NULL,
  .abundance = NULL
)
## S4 method for signature 'tidybulk'
as_SummarizedExperiment(
  .data,
```

```
.sample = NULL,
  .transcript = NULL,
  .abundance = NULL
\lambda
```
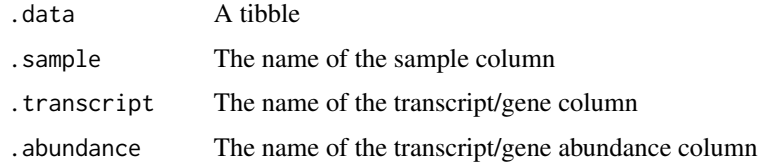

# Value

- A 'SummarizedExperiment' object
- A 'SummarizedExperiment' object
- A 'SummarizedExperiment' object
- A 'SummarizedExperiment' object

bind *Efficiently bind multiple data frames by row and column*

#### Description

This is an efficient implementation of the common pattern of 'do.call(rbind, dfs)' or 'do.call(cbind, dfs)' for binding many data frames into one.

# Usage

 $bind_{rows}$  ..., .id = NULL)  $bind\_cols(..., .id = NULL)$ 

#### Arguments

... Data frames to combine.

Each argument can either be a data frame, a list that could be a data frame, or a list of data frames.

When row-binding, columns are matched by name, and any missing columns will be filled with NA.

When column-binding, rows are matched by position, so all data frames must have the same number of rows. To match by value, not position, see [mutatejoins].

# <span id="page-11-0"></span>.id Data frame identifier. When '.id' is supplied, a new column of identifiers is created to link each row to its original data frame. The labels are taken from the named arguments to 'bind\_rows()'. When a list of data frames is supplied, the labels are taken from the names of the list. If no names are found a numeric sequence is used instead.

#### Details

The output of 'bind\_rows()' will contain a column if that column appears in any of the inputs.

# Value

'bind\_rows()' and 'bind\_cols()' return the same type as the first input, either a data frame, 'tbl\_df', or 'grouped\_df'.

#### Examples

```
%>%` = magrittr::`%>%`
one <- mtcars[1:4, ]
two <- mtcars[11:14, ]
# You can supply data frames as arguments:
bind_rows(one, two)
```
breast\_tcga\_mini\_SE *Needed for vignette breast\_tcga\_mini\_SE*

#### Description

Needed for vignette breast\_tcga\_mini\_SE

#### Usage

breast\_tcga\_mini\_SE

# Format

An object of class SummarizedExperiment with 500 rows and 251 columns.

<span id="page-12-0"></span>

# Description

cluster\_elements() takes as input a 'tbl' formatted as | <SAMPLE> | <TRANSCRIPT> | <COUNT> | <...> | and identify clusters in the data.

```
cluster_elements(
  .data,
  .element = NULL,
  .feature = NULL,
  .abundance = NULL,
  method,
 of_samples = TRUE,
  log_transform = TRUE,
  action = "add",
  ...
)
## S4 method for signature 'spec_tbl_df'
cluster_elements(
  .data,
  .element = NULL,
  .feature = NULL,
  .abundance = NULL,
  method,
 of_samples = TRUE,
  log_transform = TRUE,
  action = "add",...
\mathcal{L}## S4 method for signature 'tbl_df'
cluster_elements(
  .data,
  .element = NULL,
  .feature = NULL,
  .abundance = NULL,
  method,
  of_samples = TRUE,
  log_transform = TRUE,
  action = "add",...
\mathcal{L}
```

```
## S4 method for signature 'tidybulk'
cluster_elements(
  .data,
  element = NULL,.feature = NULL,
  .abundance = NULL,
 method,
 of_samples = TRUE,
  log_transform = TRUE,
  action = "add",...
)
## S4 method for signature 'SummarizedExperiment'
cluster_elements(
  .data,
  .element = NULL,
  .feature = NULL,
  .abundance = NULL,
 method,
 of_samples = TRUE,
  log_transform = TRUE,
  action = "add",...
)
## S4 method for signature 'RangedSummarizedExperiment'
cluster_elements(
  .data,
  element = NULL,
  .feature = NULL,
  .abundance = NULL,
 method,
 of_samples = TRUE,
 log_transform = TRUE,
  action = "add",...
)
```
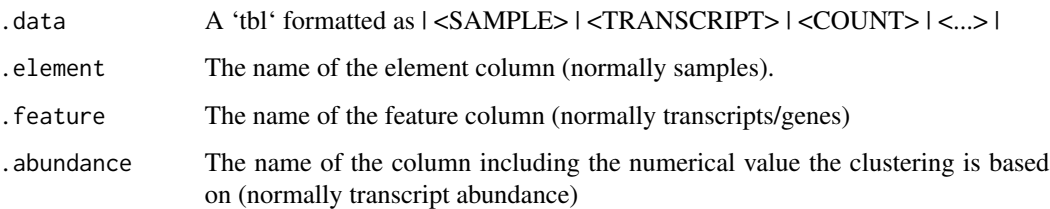

# cluster\_elements 15

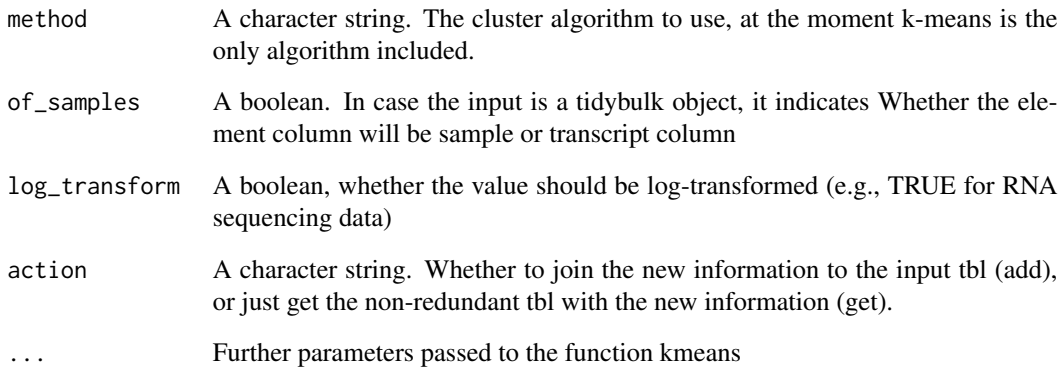

#### Details

'r lifecycle::badge("maturing")'

identifies clusters in the data, normally of samples. This function returns a tibble with additional columns for the cluster annotation. At the moment only k-means (DOI: 10.2307/2346830) and SNN clustering (DOI:10.1016/j.cell.2019.05.031) is supported, the plan is to introduce more clustering methods.

Underlying method for kmeans do.call(kmeans(.data, iter.max = 1000, ...)

Underlying method for SNN .data Seurat::CreateSeuratObject() Seurat::ScaleData(display.progress = TRUE,num.cores = 4, do.par = TRUE) Seurat::FindVariableFeatures(selection.method = "vst") Seurat::RunPCA(npcs = 30) Seurat::FindNeighbors() Seurat::FindClusters(method = "igraph", ...)

#### Value

A tbl object with additional columns with cluster labels

A tbl object with additional columns with cluster labels

A tbl object with additional columns with cluster labels

A tbl object with additional columns with cluster labels

- A 'SummarizedExperiment' object
- A 'SummarizedExperiment' object

# Examples

cluster\_elements(tidybulk::se\_mini,centers = 2, method="kmeans")

<span id="page-15-0"></span>counts\_ensembl *Counts with ensembl annotation*

# Description

Counts with ensembl annotation

#### Usage

counts\_ensembl

# Format

An object of class tbl\_df (inherits from tbl, data.frame) with 119 rows and 6 columns.

counts\_SE *Needed for vignette counts\_SE*

# Description

Needed for vignette counts\_SE

# Usage

counts\_SE

# Format

An object of class SummarizedExperiment with 8513 rows and 48 columns.

deconvolve\_cellularity

*Get cell type proportions from samples*

# Description

deconvolve\_cellularity() takes as input a 'tbl' formatted as | <SAMPLE> | <TRANSCRIPT> | <COUNT> | <...> | and returns a 'tbl' with the estimated cell type abundance for each sample

deconvolve\_cellularity 17

```
deconvolve_cellularity(
  .data,
  .sample = NULL,
  .transcript = NULL,
  .abundance = NULL,
  reference = NULL,
 method = "cibersort",
 prefix = ",
  action = "add",...
\mathcal{L}## S4 method for signature 'spec_tbl_df'
deconvolve_cellularity(
  .data,
  .sample = NULL,
  .transcript = NULL,
  .abundance = NULL,
  reference = NULL,
 method = "cibersort",
 prefix = "",action = "add",
  ...
\mathcal{L}## S4 method for signature 'tbl_df'
deconvolve_cellularity(
  .data,
  .sample = NULL,
  .transcript = NULL,
  .abundance = NULL,
  reference = NULL,
  method = "cibersort",
 prefix = ",
  action = "add",...
\mathcal{L}## S4 method for signature 'tidybulk'
deconvolve_cellularity(
  .data,
  .sample = NULL,
  .transcript = NULL,
  .abundance = NULL,
  reference = NULL,
  method = "cibersort",
  prefix = ",
```

```
action = "add",...
\mathcal{L}## S4 method for signature 'SummarizedExperiment'
deconvolve_cellularity(
  .data,
  .sample = NULL,
  .transcript = NULL,
  .abundance = NULL,
 reference = NULL,
 method = "cibersort",
 prefix = "",action = "add",
  ...
)
## S4 method for signature 'RangedSummarizedExperiment'
deconvolve_cellularity(
  .data,
  .sample = NULL,
 .transcript = NULL,
  .abundance = NULL,
  reference = NULL,
 method = "cibersort",
 prefix = ",
 action = "add",
  ...
\mathcal{L}
```
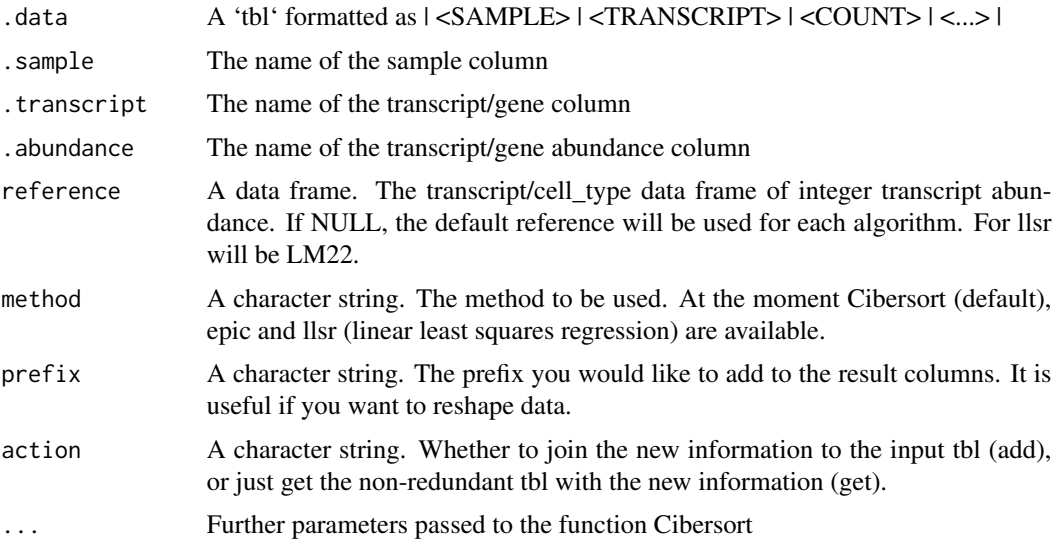

# <span id="page-18-0"></span>Details

'r lifecycle::badge("maturing")'

This function infers the cell type composition of our samples (with the algorithm Cibersort; Newman et al., 10.1038/nmeth.3337).

Underlying method: CIBERSORT $(Y = data, X = reference, ...)$ 

#### Value

- A 'tbl' object including additional columns for each cell type estimated
- A 'tbl' object including additional columns for each cell type estimated
- A 'tbl' object including additional columns for each cell type estimated
- A 'tbl' object including additional columns for each cell type estimated
- A 'SummarizedExperiment' object
- A 'SummarizedExperiment' object

#### Examples

```
library(dplyr)
```

```
# Subsetting for time efficiency
tidybulk::se_mini %>% tidybulk() %>% filter(sample=="SRR1740034") %>% deconvolve_cellularity(sample, feature, cou
```
describe\_transcript *Get DESCRIPTION from gene SYMBOL for Human and Mouse*

#### Description

Get DESCRIPTION from gene SYMBOL for Human and Mouse

describe\_transcript

- describe\_transcript
- describe\_transcript
- describe\_transcript

describe\_transcript

describe\_transcript

# Usage

```
describe_transcript(.data, .transcript = NULL)
## S4 method for signature 'spec_tbl_df'
describe_transcript(.data, .transcript = NULL)
## S4 method for signature 'tbl_df'
describe_transcript(.data, .transcript = NULL)
## S4 method for signature 'tidybulk'
describe_transcript(.data, .transcript = NULL)
.describe_transcript_SE(.data, .transcript = NULL)
## S4 method for signature 'SummarizedExperiment'
describe_transcript(.data, .transcript = NULL)
## S4 method for signature 'RangedSummarizedExperiment'
describe_transcript(.data, .transcript = NULL)
```
# Arguments

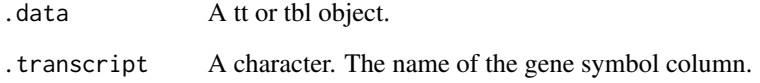

# Value

# A tbl

A 'tbl' object including additional columns for transcript symbol

A 'tbl' object including additional columns for transcript symbol

- A 'tbl' object including additional columns for transcript symbol
- A 'SummarizedExperiment' object
- A 'tbl' object including additional columns for transcript symbol
- A 'tbl' object including additional columns for transcript symbol

# Examples

describe\_transcript(tidybulk::se\_mini)

<span id="page-20-0"></span>distinct *distinct*

# Description

distinct

# Arguments

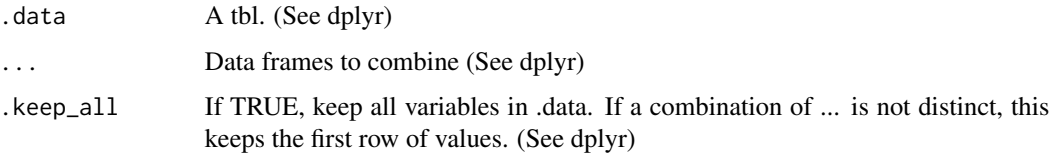

# Value

A tt object

# Examples

tidybulk::se\_mini %>% tidybulk() %>% distinct()

ensembl\_symbol\_mapping

*Data set*

# Description

Data set

# Usage

ensembl\_symbol\_mapping

# Format

An object of class spec\_tbl\_df (inherits from tbl\_df, tbl, data.frame) with 291249 rows and 3 columns.

<span id="page-21-0"></span>

# Description

ensembl\_to\_symbol() takes as input a 'tbl' formatted as  $|<$ SAMPLE> $|<$ ENSEMBL\_ID> $|<$ COUNT> | <...> | and returns a 'tbl' with the additional transcript symbol column

#### Usage

```
ensembl_to_symbol(.data, .ensembl, action = "add")
## S4 method for signature 'spec_tbl_df'
ensembl_to_symbol(.data, .ensembl, action = "add")
## S4 method for signature 'tbl_df'
ensembl_to_symbol(.data, .ensembl, action = "add")
## S4 method for signature 'tidybulk'
ensembl_to_symbol(.data, .ensembl, action = "add")
```
### Arguments

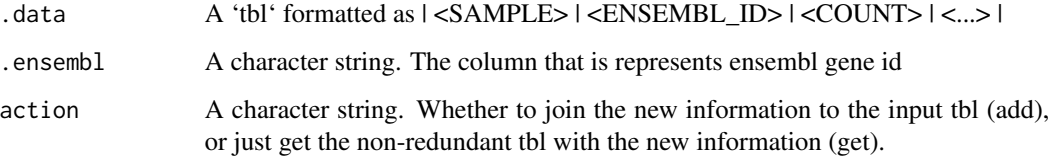

## Details

#### [Questioning]

This is useful since different resources use ensembl IDs while others use gene symbol IDs. At the moment this work for human (genes and transcripts) and mouse (genes) data.

#### Value

A 'tbl' object including additional columns for transcript symbol

- A 'tbl' object including additional columns for transcript symbol
- A 'tbl' object including additional columns for transcript symbol
- A 'tbl' object including additional columns for transcript symbol

# <span id="page-22-0"></span>Examples

library(dplyr)

```
tidybulk::counts_SE %>% tidybulk() %>% as_tibble() %>% ensembl_to_symbol(feature)
```
fill\_missing\_abundance

*Fill transcript abundance if missing from sample-transcript pairs*

# Description

fill\_missing\_abundance() takes as input a 'tbl' formatted as | <SAMPLE> | <TRANSCRIPT> | <COUNT> | <...> | and returns a 'tbl' with new observations

```
fill_missing_abundance(
  .data,
  .sample = NULL,
  .transcript = NULL,
  .abundance = NULL,
  fill_with
\lambda## S4 method for signature 'spec_tbl_df'
fill_missing_abundance(
  .data,
  .sample = NULL,
  .transcript = NULL,
  .abundance = NULL,
  fill_with
\mathcal{L}## S4 method for signature 'tbl_df'
fill_missing_abundance(
  .data,
  .sample = NULL,
  .transcript = NULL,
  .abundance = NULL,
  fill_with
)
## S4 method for signature 'tidybulk'
fill_missing_abundance(
```

```
.data,
  .sample = NULL,
  .transcript = NULL,
  .abundance = NULL,
  fill_with
\mathcal{L}
```
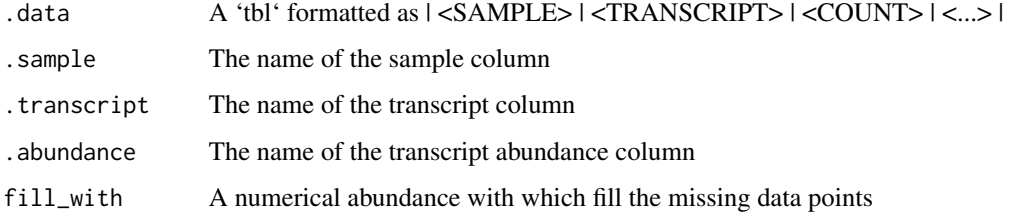

# Details

# [Questioning]

This function fills the abundance of missing sample-transcript pair using the median of the sample group defined by the formula

# Value

A 'tbl' non-sparse abundance

A 'tbl' with filled abundance

A 'tbl' with filled abundance

A 'tbl' with filled abundance

# Examples

tidybulk::se\_mini %>% tidybulk() %>% fill\_missing\_abundance( fill\_with = 0)

<span id="page-23-1"></span>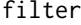

Subset rows using column values

# Description

'filter()' retains the rows where the conditions you provide a 'TRUE'. Note that, unlike base subsetting with '[', rows where the condition evaluates to 'NA' are dropped.

<span id="page-23-0"></span>

#### filter 25

#### Arguments

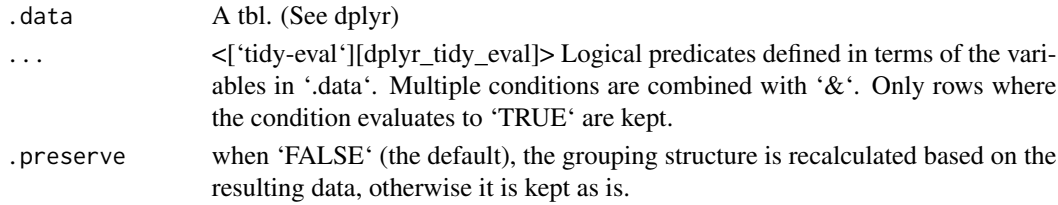

# Details

dplyr is not yet smart enough to optimise filtering optimisation on grouped datasets that don't need grouped calculations. For this reason, filtering is often considerably faster on [ungroup()]ed data.

# Value

An object of the same type as '.data'.

\* Rows are a subset of the input, but appear in the same order. \* Columns are not modified. \* The number of groups may be reduced (if '.preserve' is not 'TRUE'). \* Data frame attributes are preserved.

#### Useful filter functions

\* ['=='], ['>'], ['>='] etc \* ['&'], ['|'], [';], [xor()] \* [is.na()] \* [between()], [near()]

#### Grouped tibbles

Because filtering expressions are computed within groups, they may yield different results on grouped tibbles. This will be the case as soon as an aggregating, lagging, or ranking function is involved. Compare this ungrouped filtering:

The former keeps rows with 'mass' greater than the global average whereas the latter keeps rows with 'mass' greater than the gender

average.

#### Methods

This function is a \*\*generic\*\*, which means that packages can provide implementations (methods) for other classes. See the documentation of individual methods for extra arguments and differences in behaviour.

The following methods are currently available in loaded packages:

### See Also

[filter\_all()], [filter\_if()] and [filter\_at()].

Other single table verbs: [arrange\(](#page-7-1)), [mutate\(](#page-39-1)), [rename\(](#page-51-1)), [summarise\(](#page-59-1))

#### Examples

# Learn more in ?dplyr\_tidy\_eval

<span id="page-25-0"></span>flybaseIDs *flybaseIDs*

# Description

flybaseIDs

# Usage

flybaseIDs

# Format

An object of class character of length 14599.

get\_bibliography *Produces the bibliography list of your workflow*

#### Description

get\_bibliography() takes as input a 'tidybulk'

```
get_bibliography(.data)
## S4 method for signature 'tbl'
get_bibliography(.data)
## S4 method for signature 'tbl_df'
get_bibliography(.data)
## S4 method for signature 'spec_tbl_df'
get_bibliography(.data)
## S4 method for signature 'tidybulk'
get_bibliography(.data)
## S4 method for signature 'SummarizedExperiment'
get_bibliography(.data)
## S4 method for signature 'RangedSummarizedExperiment'
get_bibliography(.data)
```
#### <span id="page-26-0"></span>group\_by 27

#### Arguments

.data A 'tidybulk' tibble

# Details

'r lifecycle::badge("maturing")'

This methods returns the bibliography list of your workflow from the internals of a tidybulk tibble (attr(., "internals"))

### Value

A 'tbl' with additional columns for the statistics from the hypothesis test (e.g., log fold change, p-value and false discovery rate).

A 'tbl' with additional columns for the statistics from the hypothesis test (e.g., log fold change, p-value and false discovery rate).

A 'tbl' with additional columns for the statistics from the hypothesis test (e.g., log fold change, p-value and false discovery rate).

A 'tbl' with additional columns for the statistics from the hypothesis test (e.g., log fold change, p-value and false discovery rate).

A 'tbl' with additional columns for the statistics from the hypothesis test (e.g., log fold change, p-value and false discovery rate).

A 'tbl' with additional columns for the statistics from the hypothesis test (e.g., log fold change, p-value and false discovery rate).

#### Examples

```
# Define tidybulk tibble
df = tidybulk(tidybulk::se_mini)
```
get\_bibliography(df)

group\_by *Group by one or more variables*

#### Description

Most data operations are done on groups defined by variables. 'group\_by()' takes an existing tbl and converts it into a grouped tbl where operations are performed "by group". 'ungroup()' removes grouping.

<span id="page-27-0"></span>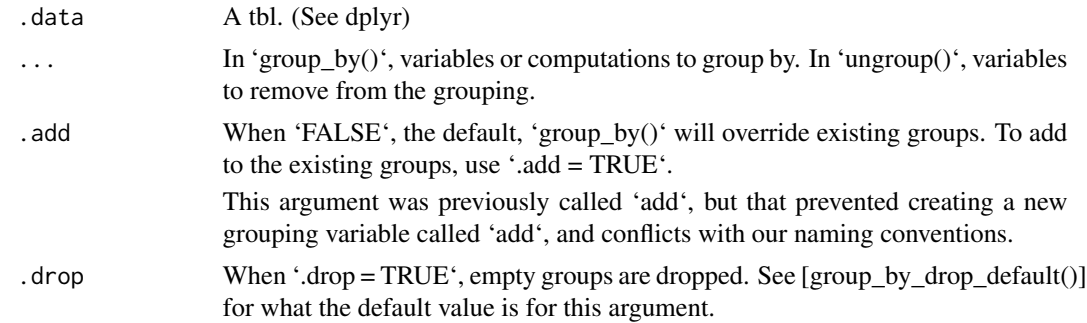

# Value

A [grouped data frame][grouped\_df()], unless the combination of '...' and 'add' yields a non empty set of grouping columns, a regular (ungrouped) data frame otherwise.

#### Methods

These function are \*\*generic\*\*s, which means that packages can provide implementations (methods) for other classes. See the documentation of individual methods for extra arguments and differences in behaviour.

Methods available in currently loaded packages:

# Examples

%>%` = magrittr::`%>%` by\_cyl <- mtcars %>% group\_by(cyl)

identify\_abundant *find abundant transcripts*

# Description

identify\_abundant() takes as input a 'tbl' formatted as | <SAMPLE> | <TRANSCRIPT> | <COUNT> | <...> | and returns a 'tbl' with additional columns for the statistics from the hypothesis test.

```
identify_abundant(
  .data,
  .sample = NULL,
  .transcript = NULL,
  .abundance = NULL,
  factor_of_interest = NULL,
  minimum_counts = 10,
```

```
minimum\_proportion = 0.7\lambda## S4 method for signature 'spec_tbl_df'
identify_abundant(
  .data,
  .sample = NULL,
  .transcript = NULL,
  .abundance = NULL,
  factor_of_interest = NULL,
 minimum_counts = 10,
 minimum\_proportion = 0.7)
## S4 method for signature 'tbl_df'
identify_abundant(
  .data,
  .sample = NULL,
  .transcript = NULL,
  .abundance = NULL,
  factor_of_interest = NULL,
 minimum_counts = 10,
 minimum\_proportion = 0.7)
## S4 method for signature 'tidybulk'
identify_abundant(
  .data,
  .sample = NULL,
  .transcript = NULL,
  .abundance = NULL,
  factor_of_interest = NULL,
 minimum<sub>counts</sub> = 10,
 minimum_proportion = 0.7
)
## S4 method for signature 'SummarizedExperiment'
identify_abundant(
  .data,
  .sample = NULL,
  .transcript = NULL,
  .abundance = NULL,
  factor_of_interest = NULL,
 minimum<sub>counts</sub> = 10,
 minimum\_proportion = 0.7)
```
## S4 method for signature 'RangedSummarizedExperiment'

```
identify_abundant(
  .data,
  .sample = NULL,
  .transcript = NULL,
  .abundance = NULL,
  factor_of_interest = NULL,
  minimum_counts = 10,
 minimum\_proportion = 0.7)
```
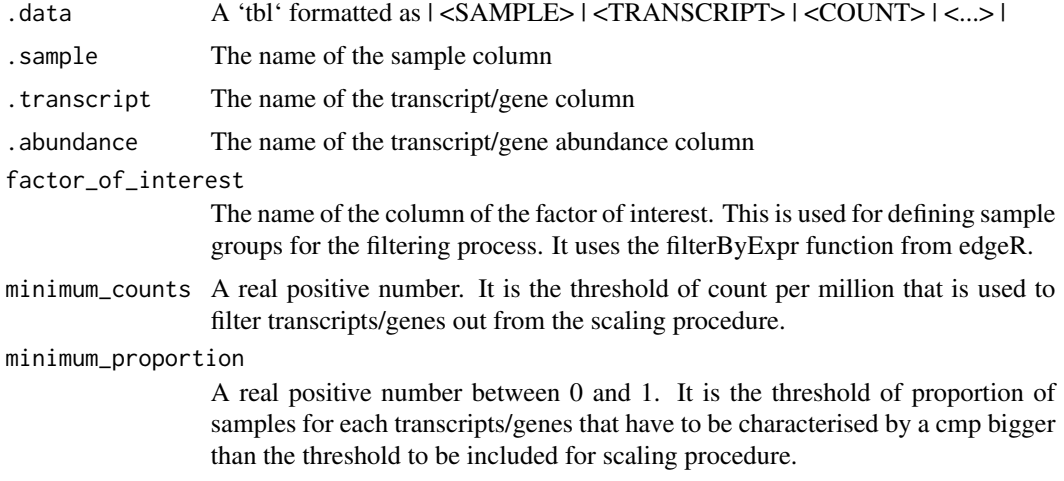

# Details

'r lifecycle::badge("maturing")'

At the moment this function uses edgeR (DOI: 10.1093/bioinformatics/btp616)

Underlying method: edgeR::filterByExpr( data, min.count = minimum\_counts, group = string\_factor\_of\_interest, min.prop = minimum\_proportion )

#### Value

A 'tbl' with additional columns for the statistics from the hypothesis test (e.g., log fold change, p-value and false discovery rate).

A 'tbl' with additional columns for the statistics from the hypothesis test (e.g., log fold change, p-value and false discovery rate).

A 'tbl' with additional columns for the statistics from the hypothesis test (e.g., log fold change, p-value and false discovery rate).

A 'tbl' with additional columns for the statistics from the hypothesis test (e.g., log fold change, p-value and false discovery rate).

A 'SummarizedExperiment' object

A 'SummarizedExperiment' object

# <span id="page-30-0"></span>Examples

```
identify_abundant(
tidybulk::se_mini
\lambda
```
impute\_missing\_abundance

*impute transcript abundance if missing from sample-transcript pairs*

### Description

impute\_missing\_abundance() takes as input a 'tbl' formatted as | <SAMPLE> | <TRANSCRIPT> | <COUNT> | <...> | and returns a 'tbl' with an edditional adjusted abundance column. This method uses scaled counts if present.

```
impute_missing_abundance(
  .data,
  .formula,
  .sample = NULL,
  .transcript = NULL,
  .abundance = NULL
)
## S4 method for signature 'spec_tbl_df'
impute_missing_abundance(
  .data,
  .formula,
  .sample = NULL,
  .transcript = NULL,
  .abundance = NULL
\mathcal{L}## S4 method for signature 'tbl_df'
impute_missing_abundance(
  .data,
  .formula,
  .sample = NULL,
  .transcript = NULL,
  .abundance = NULL
)
```

```
## S4 method for signature 'tidybulk'
impute_missing_abundance(
  .data,
  .formula,
  .sample = NULL,
  .transcript = NULL,
  .abundance = NULL
)
```
## S4 method for signature 'SummarizedExperiment' impute\_missing\_abundance(.data, .formula)

## S4 method for signature 'RangedSummarizedExperiment' impute\_missing\_abundance(.data, .formula)

# **Arguments**

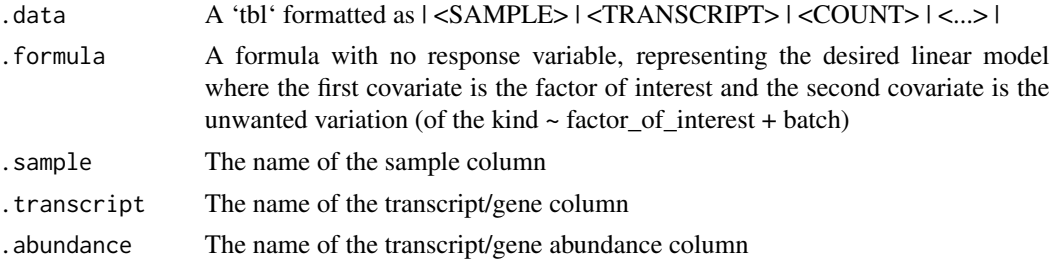

# Details

'r lifecycle::badge("maturing")'

This function imputes the abundance of missing sample-transcript pair using the median of the sample group defined by the formula

# Value

```
A 'tbl' non-sparse abundance
```
- A 'tbl' with imputed abundance
- A 'tbl' with imputed abundance
- A 'tbl' with imputed abundance
- A 'SummarizedExperiment' object
- A 'SummarizedExperiment' object

# Examples

```
res =
impute_missing_abundance(
tidybulk::se_mini,
~ condition
```
<span id="page-32-0"></span> $\overline{)}$ 

inner\_join *Inner join datasets*

# Description

Inner join datasets Right join datasets Full join datasets

#### Arguments

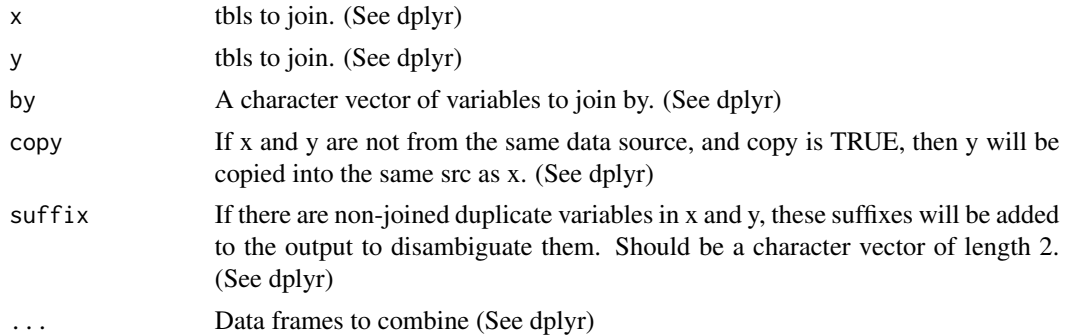

# Value

A tt object A tt object A tt object

#### Examples

```
%>%` = magrittr::`%>%`
annotation = tidybulk::counts_SE %>% tidybulk() %>% as_tibble() %>% distinct(sample) %>% mutate(source = "AU")
`%>%` = magrittr::`%>%`
tidybulk::counts_SE %>% tidybulk() %>% as_tibble() %>% inner_join(annotation)
```

```
annotation = tidybulk::counts_SE %>% tidybulk() %>% as_tibble() %>% distinct(sample) %>% mutate(source = "AU")
`tidybulk::counts_SE %>% tidybulk() %>% as_tibble() %>% right_join(annotation)
 nnotation = tidybulk::<mark>c</mark><br>idybulk::counts_SE %>%<br>%>%` = magrittr::`%>%`
```
annotation = tidybulk::counts\_SE %>% tidybulk() %>% as\_tibble() %>% distinct(sample) %>% mutate(source = "AU") tidybulk::counts\_SE %>% tidybulk() %>% as\_tibble() %>% full\_join(annotation)

<span id="page-33-0"></span>

#### Description

keep\_abundant() takes as input a 'tbl' formatted as | <SAMPLE> | <TRANSCRIPT> | <COUNT> | <...> | and returns a 'tbl' with additional columns for the statistics from the hypothesis test.

```
keep_abundant(
  .data,
  .sample = NULL,
  .transcript = NULL,
  .abundance = NULL,
  factor_of_interest = NULL,
 minimum_counts = 10,
 minimum\_proportion = 0.7)
## S4 method for signature 'spec_tbl_df'
keep_abundant(
  .data,
  .sample = NULL,
  .transcript = NULL,
  .abundance = NULL,
  factor_of_interest = NULL,
 minimum_counts = 10,
 minimum\_proportion = 0.7)
## S4 method for signature 'tbl_df'
keep_abundant(
  .data,
  .sample = NULL,
  .transcript = NULL,
  .abundance = NULL,
  factor_of_interest = NULL,
 minimum_counts = 10,
  minimum\_proportion = 0.7\mathcal{L}## S4 method for signature 'tidybulk'
keep_abundant(
  .data,
  .sample = NULL,
  .transcript = NULL,
```
# keep\_abundant 35

```
.abundance = NULL,
  factor_of_interest = NULL,
 minimum_counts = 10,
 minimum\_proportion = 0.7)
## S4 method for signature 'SummarizedExperiment'
keep_abundant(
  .data,
  .sample = NULL,
  .transcript = NULL,
  .abundance = NULL,
  factor_of_interest = NULL,
 minimum_counts = 10,
 minimum\_proportion = 0.7)
## S4 method for signature 'RangedSummarizedExperiment'
keep_abundant(
  .data,
  .sample = NULL,
  .transcript = NULL,
  abundance = NULL,factor_of_interest = NULL,
 minimum_counts = 10,
 minimum\_proportion = 0.7\mathcal{L}
```
# Arguments

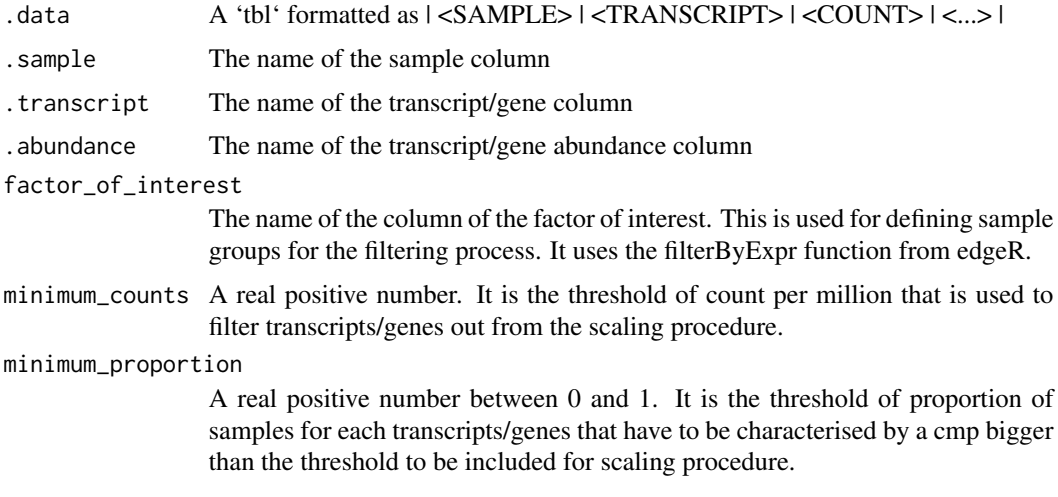

# Details

[Questioning]

<span id="page-35-0"></span>At the moment this function uses edgeR (DOI: 10.1093/bioinformatics/btp616)

Underlying method: edgeR::filterByExpr( data, min.count = minimum\_counts, group = string\_factor\_of\_interest, min.prop = minimum\_proportion )

# Value

A 'tbl' with additional columns for the statistics from the hypothesis test (e.g., log fold change, p-value and false discovery rate).

A 'tbl' with additional columns for the statistics from the hypothesis test (e.g., log fold change, p-value and false discovery rate).

A 'tbl' with additional columns for the statistics from the hypothesis test (e.g., log fold change, p-value and false discovery rate).

A 'tbl' with additional columns for the statistics from the hypothesis test (e.g., log fold change, p-value and false discovery rate).

A 'SummarizedExperiment' object

A 'SummarizedExperiment' object

# Examples

```
keep_abundant(
tidybulk::se_mini
)
```
keep\_variable *Keep variable transcripts*

#### Description

keep\_variable() takes as input a 'tbl' formatted as | <SAMPLE> | <TRANSCRIPT> | <COUNT> | <...> | and returns a 'tbl' with additional columns for the statistics from the hypothesis test.

```
keep_variable(
  .data,
  .sample = NULL,
  .transcript = NULL,
  .abundance = NULL,
  top = 500.
  log_transform = TRUE
)
```
```
## S4 method for signature 'spec_tbl_df'
keep_variable(
  .data,
  .sample = NULL,
  .transcript = NULL,
  .abundance = NULL,
  top = 500,log_transform = TRUE
\mathcal{L}## S4 method for signature 'tbl_df'
keep_variable(
  .data,
  .sample = NULL,
  .transcript = NULL,
  .abundance = NULL,
  top = 500,log_transform = TRUE
\lambda## S4 method for signature 'tidybulk'
keep_variable(
  .data,
  .sample = NULL,
  .transcript = NULL,
  .abundance = NULL,
  top = 500,log_transform = TRUE
\mathcal{L}## S4 method for signature 'SummarizedExperiment'
keep_variable(.data, top = 500, log_transform = TRUE)
## S4 method for signature 'RangedSummarizedExperiment'
keep_variable(.data, top = 500, log_transform = TRUE)
```
# Arguments

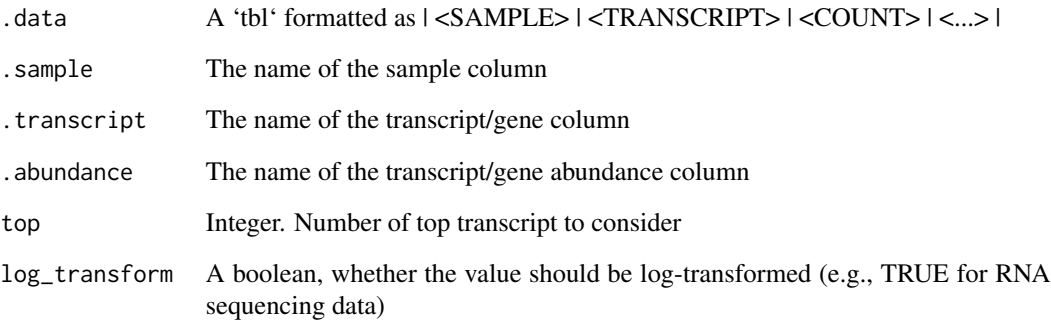

# Details

'r lifecycle::badge("maturing")'

At the moment this function uses edgeR <https://doi.org/10.1093/bioinformatics/btp616>

## Value

A 'tbl' with additional columns for the statistics from the hypothesis test (e.g., log fold change, p-value and false discovery rate).

Underlying method:  $s < -rowMeans((x - rowMeans(x)) \land 2)$  o  $< -order(s, decreasing = TRUE)$  x  $< x[o[1L:top],$ , drop = FALSE] variable\_trancripts = rownames(x)

A 'tbl' with additional columns for the statistics from the hypothesis test (e.g., log fold change, p-value and false discovery rate).

A 'tbl' with additional columns for the statistics from the hypothesis test (e.g., log fold change, p-value and false discovery rate).

A 'tbl' with additional columns for the statistics from the hypothesis test (e.g., log fold change, p-value and false discovery rate).

A 'SummarizedExperiment' object

A 'SummarizedExperiment' object

# Examples

```
keep_variable(
tidybulk::se_mini,
    top = 500
)
```
left\_join *Left join datasets*

### Description

Left join datasets

### Arguments

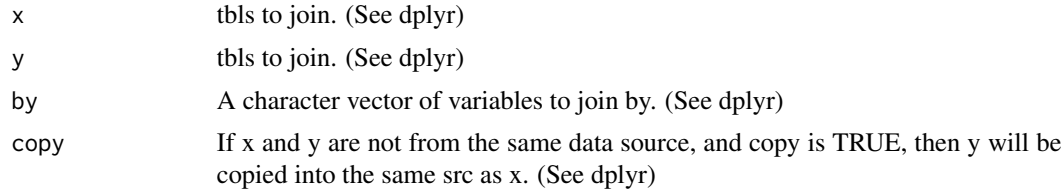

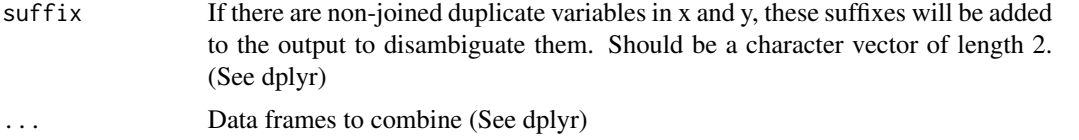

# Value

A tt object

# Examples

```
%>%` = magrittr::`%>%`
annotation = tidybulk::counts_SE %>% tidybulk() %>% as_tibble() %>% distinct(sample) %>% mutate(source = "AU")
tidybulk::counts_SE %>% tidybulk() %>% as_tibble() %>% left_join(annotation)
```
log10\_reverse\_trans *log10\_reverse\_trans*

## Description

it perform log scaling and reverse the axis. Useful to plot negative log probabilities. To not be used directly but with ggplot (e.g. scale\_y\_continuous(trans =  $"log10$ \_reverse"))

## Usage

log10\_reverse\_trans()

# Details

'r lifecycle::badge("maturing")'

# Value

A scales object

### Examples

```
library(ggplot2)
library(tibble)
tibble(pvalue = c(0.001, 0.05, 0.1), fold_change = 1:3) %>%
 ggplot(aes(fold_change , pvalue)) +
 geom_point() +
 scale_y_continuous(trans = "log10_reverse")
```
logit\_trans *logit scale*

### Description

it perform logit scaling with right axis formatting. To not be used directly but with ggplot (e.g. scale\_y\_continuous(trans = "log10\_reverse") )

## Usage

logit\_trans()

### Details

'r lifecycle::badge("maturing")'

### Value

A scales object

#### Examples

```
library(ggplot2)
library(tibble)
tibble(pvalue = c(0.001, 0.05, 0.1), fold_change = 1:3) %>%
 ggplot(aes(fold_change , pvalue)) +
 geom_point() +
 scale_y_continuous(trans = "log10_reverse")
```
<span id="page-39-0"></span>mutate *Create, modify, and delete columns*

# Description

'mutate()' adds new variables and preserves existing ones; 'transmute()' adds new variables and drops existing ones. New variables overwrite existing variables of the same name. Variables can be removed by setting their value to 'NULL'.

#### mutate 41

#### **Arguments**

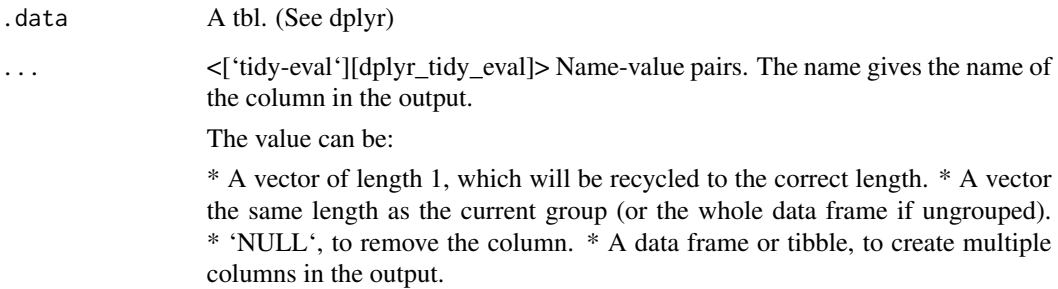

### Value

An object of the same type as '.data'.

For 'mutate()':

\* Rows are not affected. \* Existing columns will be preserved unless explicitly modified. \* New columns will be added to the right of existing columns. \* Columns given value 'NULL' will be removed \* Groups will be recomputed if a grouping variable is mutated. \* Data frame attributes are preserved.

For 'transmute()':

\* Rows are not affected. \* Apart from grouping variables, existing columns will be remove unless explicitly kept. \* Column order matches order of expressions. \* Groups will be recomputed if a grouping variable is mutated. \* Data frame attributes are preserved.

## Useful mutate functions

 $*$  ['+'], ['-'], [log()], etc., for their usual mathematical meanings

\* [lead()], [lag()]

- \* [dense\_rank()], [min\_rank()], [percent\_rank()], [row\_number()], [cume\_dist()], [ntile()]
- \* [cumsum()], [cummean()], [cummin()], [cummax()], [cumany()], [cumall()]
- \* [na\_if()], [coalesce()]
- \* [if\_else()], [recode()], [case\_when()]

## Grouped tibbles

Because mutating expressions are computed within groups, they may yield different results on grouped tibbles. This will be the case as soon as an aggregating, lagging, or ranking function is involved. Compare this ungrouped mutate:

With the grouped equivalent:

The former normalises 'mass' by the global average whereas the latter normalises by the averages within gender levels.

# Methods

These function are \*\*generic\*\*s, which means that packages can provide implementations (methods) for other classes. See the documentation of individual methods for extra arguments and differences in behaviour.

Methods available in currently loaded packages:

# See Also

```
Other single table verbs: arrange(), filter(), rename(), summarise()
```
# Examples

```
%>%` = magrittr::`%>%`
# Newly created variables are available immediately
mtcars %>% as_tibble() %>% mutate(
 cyl2 = cyl * 2,cyl4 = cyl2 * 2)
```
parse\_formula\_survival

*Formula parser with survival*

# Description

Formula parser with survival

## Usage

```
parse_formula_survival(fm)
```
### Arguments

fm A formula

# Value

A character vector

#### Description

pivot\_sample() takes as input a 'tbl' formatted as | <SAMPLE> | <ENSEMBL\_ID> | <COUNT> | <...> | and returns a 'tbl' with only sample-related columns

## Usage

```
pivot_sample(.data, .sample = NULL)
## S4 method for signature 'spec_tbl_df'
pivot_sample(.data, .sample = NULL)
## S4 method for signature 'tbl_df'
pivot_sample(.data, .sample = NULL)
## S4 method for signature 'tidybulk'
pivot_sample(.data, .sample = NULL)
## S4 method for signature 'SummarizedExperiment'
pivot_sample(.data, .sample = NULL)
## S4 method for signature 'RangedSummarizedExperiment'
pivot_sample(.data, .sample = NULL)
```
## Arguments

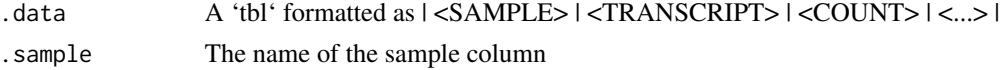

### Details

'r lifecycle::badge("maturing")'

This functon extracts only sample-related information for downstream analysis (e.g., visualisation). It is disruptive in the sense that it cannot be passed anymore to tidybulk function.

### Value

- A 'tbl' object
- A 'tbl' object
- A 'tbl' object
- A 'tbl' object
- A 'tbl' object
- A 'tbl' object

### Examples

```
pivot_sample(tidybulk::se_mini )
```
pivot\_transcript *Extract transcript-wise information*

#### Description

pivot\_transcript() takes as input a 'tbl' formatted as | <SAMPLE> | <ENSEMBL\_ID> | <COUNT> | <...> | and returns a 'tbl' with only sample-related columns

#### Usage

pivot\_transcript(.data, .transcript = NULL)

## S4 method for signature 'spec\_tbl\_df' pivot\_transcript(.data, .transcript = NULL)

## S4 method for signature 'tbl\_df' pivot\_transcript(.data, .transcript = NULL)

## S4 method for signature 'tidybulk' pivot\_transcript(.data, .transcript = NULL)

## S4 method for signature 'SummarizedExperiment' pivot\_transcript(.data, .transcript = NULL)

## S4 method for signature 'RangedSummarizedExperiment' pivot\_transcript(.data, .transcript = NULL)

## Arguments

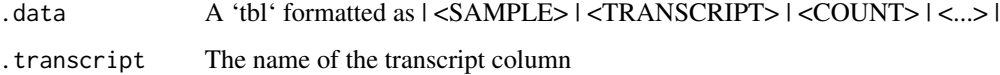

### Details

'r lifecycle::badge("maturing")'

This functon extracts only transcript-related information for downstream analysis (e.g., visualisation). It is disruptive in the sense that it cannot be passed anymore to tidybulk function.

reduce\_dimensions 45

# Value

A 'tbl' object

- A 'tbl' object
- A 'tbl' object
- A 'tbl' object
- A 'tbl' object
- A 'tbl' object

# Examples

pivot\_transcript(tidybulk::se\_mini )

reduce\_dimensions *Dimension reduction of the transcript abundance data*

# Description

reduce\_dimensions() takes as input a 'tbl' formatted as | <SAMPLE> | <TRANSCRIPT> | <COUNT> | <...> | and calculates the reduced dimensional space of the transcript abundance.

```
reduce_dimensions(
  .data,
  .element = NULL,
  .feature = NULL,
  .abundance = NULL,
 method,
  .dims = 2,
  top = 500,of_samples = TRUE,
  log_transform = TRUE,
  scale = TRUE,
  action = "add",
  ...
\mathcal{L}## S4 method for signature 'spec_tbl_df'
reduce_dimensions(
  .data,
  .element = NULL,
  .feature = NULL,
```

```
.abundance = NULL,
 method,
  . dims = 2.
  top = 500,of_samples = TRUE,
  log_transform = TRUE,
  scale = TRUE,
  action = "add",...
\mathcal{L}## S4 method for signature 'tbl_df'
reduce_dimensions(
  .data,
  .element = NULL,
  .feature = NULL,
  .abundance = NULL,
 method,
  .dims = 2,
  top = 500.
  of_samples = TRUE,
  log_transform = TRUE,
  scale = TRUE,
  \text{action} = "add",...
)
## S4 method for signature 'tidybulk'
reduce_dimensions(
  .data,
  element = NULL,
  .feature = NULL,
  .abundance = NULL,
 method,
  .dims = 2,
  top = 500,of_samples = TRUE,
  log_transform = TRUE,
  scale = TRUE,
  action = "add",
  ...
\lambda## S4 method for signature 'SummarizedExperiment'
reduce_dimensions(
  .data,
  .element = NULL,
  .feature = NULL,
```

```
.abundance = NULL,
 method,
  .dims = 2,
  top = 500,of_samples = TRUE,
  log_transform = TRUE,
  scale = TRUE,
 action = "add",
  ...
\mathcal{L}## S4 method for signature 'RangedSummarizedExperiment'
reduce_dimensions(
  .data,
  .element = NULL,
  .feature = NULL,
  .abundance = NULL,
 method,
  .dims = 2,
  top = 500,of_samples = TRUE,
  log_transform = TRUE,
  scale = TRUE,
  action = "add",
  ...
\mathcal{L}
```
# Arguments

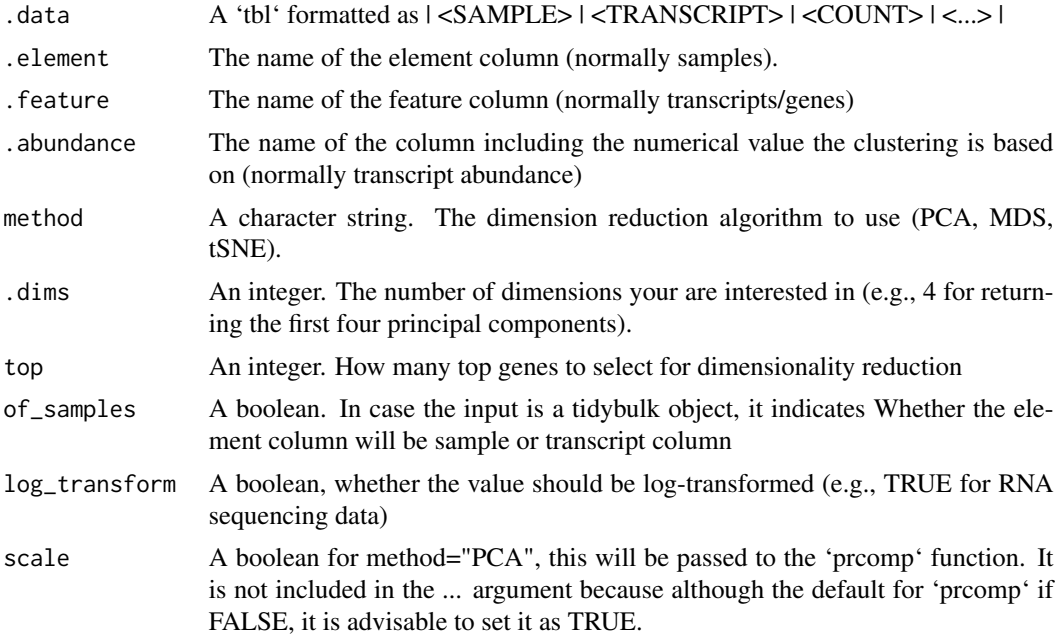

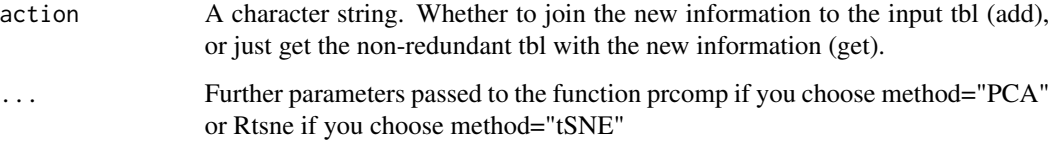

#### Details

'r lifecycle::badge("maturing")'

This function reduces the dimensions of the transcript abundances. It can use multi-dimensional scaling (MDS; DOI.org/10.1186/gb-2010-11-3-r25), principal component analysis (PCA), or tSNE (Jesse Krijthe et al. 2018)

Underlying method for PCA:  $preomp(scale = scale, ...)$ 

Underlying method for MDS: limma::plotMDS(ndim = .dims, plot = FALSE, top = top)

Underlying method for tSNE: Rtsne::Rtsne(data, ...)

## Value

A tbl object with additional columns for the reduced dimensions

A tbl object with additional columns for the reduced dimensions

A tbl object with additional columns for the reduced dimensions

A tbl object with additional columns for the reduced dimensions

A 'SummarizedExperiment' object

A 'SummarizedExperiment' object

#### Examples

```
counts.MDS =
tidybulk::se_mini %>%
identify_abundant() %>%
reduce_dimensions( method="MDS", .dims = 3)
```

```
counts.PCA =
tidybulk::se_mini %>%
identify_abundant() %>%
reduce_dimensions(method="PCA", .dims = 3)
```
remove\_redundancy *Drop redundant elements (e.g., samples) for which feature (e.g., transcript/gene) abundances are correlated*

# Description

remove\_redundancy() takes as input a 'tbl' formatted as | <SAMPLE> | <TRANSCRIPT> | <COUNT> | <...> | for correlation method or | <DIMENSION 1> | <DIMENSION 2> | <...> | for reduced\_dimensions method, and returns a 'tbl' with dropped elements (e.g., samples).

```
remove_redundancy(
  .data,
  .element = NULL,
  .feature = NULL,
  .abundance = NULL,
 method,
 of_samples = TRUE,
  correlation_{threshold} = 0.9,
  top = Inf,log_transform = FALSE,
 Dim_a_column,
 Dim_b_column
)
## S4 method for signature 'spec_tbl_df'
remove_redundancy(
  .data,
  .element = NULL,
  .feature = NULL,
  .abundance = NULL,
 method,
 of_samples = TRUE,
  correlation_threshold = 0.9,
  top = Inf,log_transform = FALSE,
 Dim_a_column = NULL,
 Dim_b_column = NULL
)
## S4 method for signature 'tbl_df'
remove_redundancy(
  .data,
  .element = NULL,
  .feature = NULL,
  .abundance = NULL,
```

```
method,
 of_samples = TRUE,
 correlation_threshold = 0.9,
  top = Inf,log_transform = FALSE,
 Dim_a_column = NULL,
 Dim_b_column = NULL
\mathcal{L}## S4 method for signature 'tidybulk'
remove_redundancy(
  .data,
  .element = NULL,
  .feature = NULL,
  .abundance = NULL,
 method,
 of_samples = TRUE,
 correlation_threshold = 0.9,
  top = Inf,log_transform = FALSE,
 Dim_a_column = NULL,
 Dim_b_column = NULL
\mathcal{L}## S4 method for signature 'SummarizedExperiment'
remove_redundancy(
  .data,
  .element = NULL,
  .feature = NULL,
  .abundance = NULL,
 method,
 of_samples = TRUE,
 correlation_{threshold} = 0.9,
  top = Inf,log_transform = FALSE,
 Dim_a_column = NULL,
 Dim_b_column = NULL
\mathcal{L}## S4 method for signature 'RangedSummarizedExperiment'
remove_redundancy(
  .data,
  .element = NULL,
  .feature = NULL,
  .abundance = NULL,
 method,
 of_samples = TRUE,
```

```
correlation_{threshold} = 0.9,
```

```
top = Inf,log_transform = FALSE,
Dim_a_column = NULL,
Dim_b_column = NULL
```
# Arguments

 $\lambda$ 

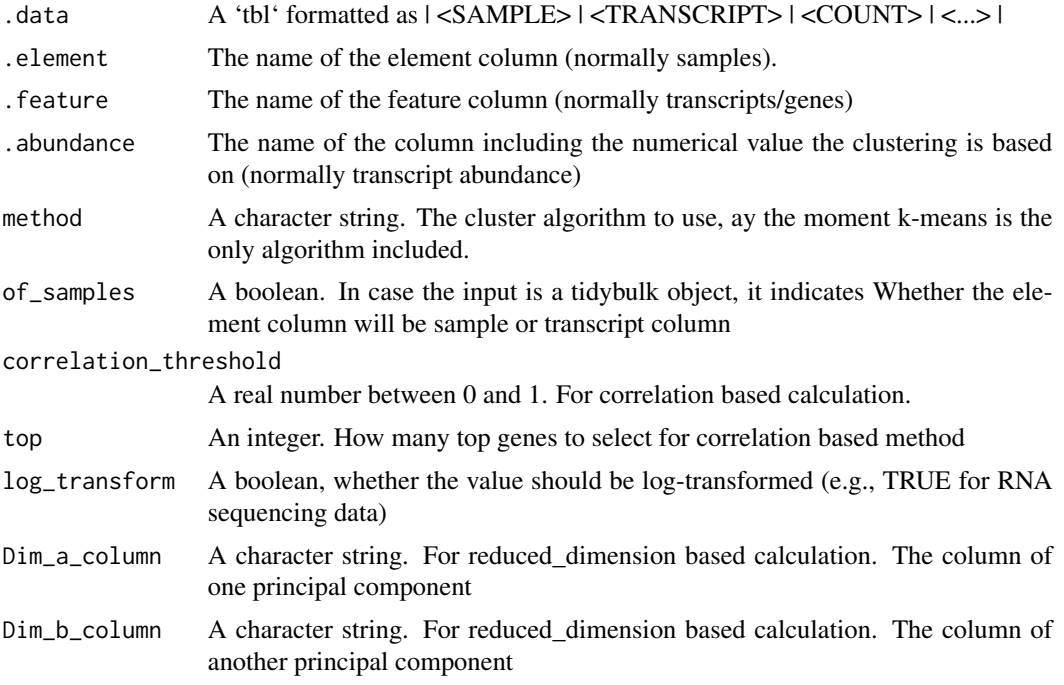

# Value

A tbl object with with dropped redundant elements (e.g., samples).

- A tbl object with with dropped redundant elements (e.g., samples).
- A tbl object with with dropped redundant elements (e.g., samples).
- A tbl object with with dropped redundant elements (e.g., samples).
- A 'SummarizedExperiment' object
- A 'SummarizedExperiment' object

# Examples

```
tidybulk::se_mini %>%
identify_abundant() %>%
 remove_redundancy(
  .element = sample,
  .feature = transcript,
  .abundance = count,
```
#### 52 rename

```
method = "correlation"
   )
counts.MDS =
tidybulk::se_mini %>%
identify_abundant() %>%
 reduce_dimensions( method="MDS", .dims = 3)
remove_redundancy(
counts.MDS,
Dim_a_column = `Dim1`,
Dim_b_column = `Dim2`,
.element = sample,
 method = "reduced_dimensions"
)
```
<span id="page-51-0"></span>

rename *Rename columns*

#### Description

Rename individual variables using 'new\_name = old\_name' syntax.

#### **Arguments**

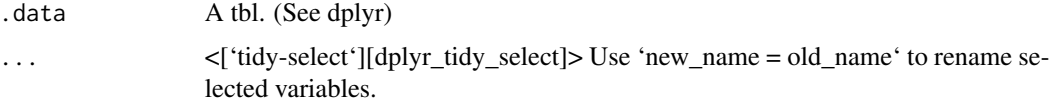

# Value

An object of the same type as '.data'. \* Rows are not affected. \* Column names are changed; column order is preserved \* Data frame attributes are preserved. \* Groups are updated to reflect new names.

#### Scoped selection and renaming

Use the three scoped variants ([rename\_all()], [rename\_if()], [rename\_at()]) to renaming a set of variables with a function.

### Methods

This function is a \*\*generic\*\*, which means that packages can provide implementations (methods) for other classes. See the documentation of individual methods for extra arguments and differences in behaviour.

The following methods are currently available in loaded packages:

# rotate\_dimensions 53

# See Also

Other single table verbs: [arrange\(](#page-7-0)), [filter\(](#page-23-0)), [mutate\(](#page-39-0)), [summarise\(](#page-59-0))

#### Examples

```
%>%` = magrittr::`%>%`
iris <- as_tibble(iris) # so it prints a little nicer
rename(iris, petal_length = Petal.Length)
```
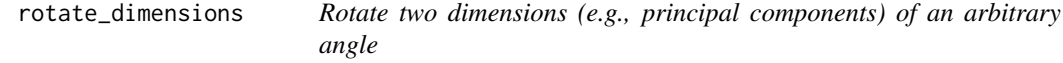

# Description

rotate\_dimensions() takes as input a 'tbl' formatted as  $|$  <DIMENSION 1>  $|$  <DIMENSION 2> | <...> | and calculates the rotated dimensional space of the transcript abundance.

```
rotate_dimensions(
  .data,
  dimension_1_column,
  dimension_2_column,
  rotation_degrees,
  element = NULL,
  of_samples = TRUE,
  dimension_1_column_rotated = NULL,
  dimension_2_column_rotated = NULL,
  action = "add")
## S4 method for signature 'spec_tbl_df'
rotate_dimensions(
  .data,
  dimension_1_column,
  dimension_2_column,
  rotation_degrees,
  element = NULL,
  of_samples = TRUE,
  dimension_1_column_rotated = NULL,
  dimension_2_column_rotated = NULL,
  action = "add")
## S4 method for signature 'tbl_df'
```

```
rotate_dimensions(
  .data,
  dimension_1_column,
  dimension_2_column,
  rotation_degrees,
  .element = NULL,
  of_samples = TRUE,
  dimension_1_column_rotated = NULL,
  dimension_2_column_rotated = NULL,
  action = "add"
)
## S4 method for signature 'tidybulk'
rotate_dimensions(
  .data,
  dimension_1_column,
  dimension_2_column,
  rotation_degrees,
  .element = NULL,
  of_samples = TRUE,
  dimension_1_column_rotated = NULL,
  dimension_2_column_rotated = NULL,
  action = "add"
)
## S4 method for signature 'SummarizedExperiment'
rotate_dimensions(
  .data,
  dimension_1_column,
  dimension_2_column,
  rotation_degrees,
  .element = NULL,
  of_samples = TRUE,
  dimension_1_column_rotated = NULL,
  dimension_2_column_rotated = NULL,
  action = "add")
## S4 method for signature 'RangedSummarizedExperiment'
rotate_dimensions(
  .data,
  dimension_1_column,
  dimension_2_column,
  rotation_degrees,
  .element = NULL,
  of_samples = TRUE,
  dimension_1_column_rotated = NULL,
  dimension_2_column_rotated = NULL,
```
 $action = "add"$  $\lambda$ 

#### Arguments

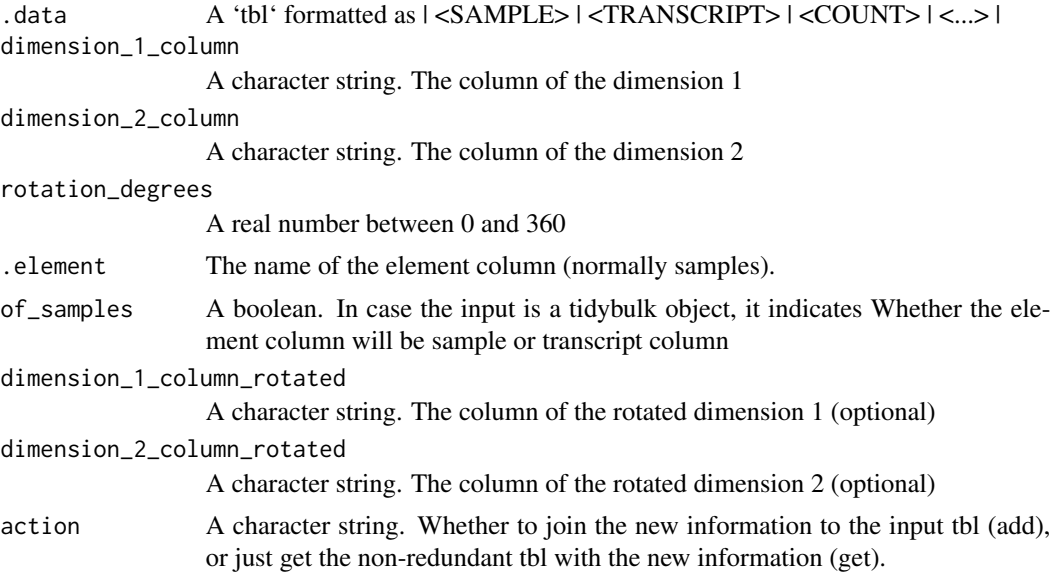

#### Details

'r lifecycle::badge("maturing")'

This function to rotate two dimensions such as the reduced dimensions.

Underlying custom method: rotation = function(m, d) // r = the angle // m data matrix r = d  $*$  pi / 180 ((dplyr::bind\_rows(  $c('1' = cos(r), '2' = -sin(r)), c('1' = sin(r), '2' = cos(r)))$ )

### Value

A tbl object with additional columns for the reduced dimensions. additional columns for the rotated dimensions. The rotated dimensions will be added to the original data set as '<NAME OF DIMENSION> rotated <ANGLE>' by default, or as specified in the input arguments.

A tbl object with additional columns for the reduced dimensions. additional columns for the rotated dimensions. The rotated dimensions will be added to the original data set as '<NAME OF DIMENSION> rotated <ANGLE>' by default, or as specified in the input arguments.

A tbl object with additional columns for the reduced dimensions. additional columns for the rotated dimensions. The rotated dimensions will be added to the original data set as '<NAME OF DIMENSION> rotated <ANGLE>' by default, or as specified in the input arguments.

A tbl object with additional columns for the reduced dimensions. additional columns for the rotated dimensions. The rotated dimensions will be added to the original data set as '<NAME OF DIMENSION> rotated <ANGLE>' by default, or as specified in the input arguments.

A 'SummarizedExperiment' object

A 'SummarizedExperiment' object

56 rowwise

### Examples

```
counts.MDS =
tidybulk::se_mini %>%
identify_abundant() %>%
reduce_dimensions( method="MDS", .dims = 3)
```
counts.MDS.rotated = rotate\_dimensions(counts.MDS, `Dim1`, `Dim2`, rotation\_degrees = 45, .element = sample)

rowwise *Group input by rows*

# Description

See [this repository](https://github.com/jennybc/row-oriented-workflows) for alternative ways to perform row-wise operations.

### Arguments

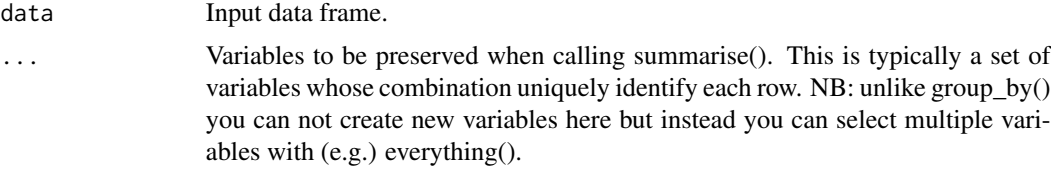

## Details

'rowwise()' is used for the results of [do()] when you create list-variables. It is also useful to support arbitrary complex operations that need to be applied to each row.

Currently, rowwise grouping only works with data frames. Its main impact is to allow you to work with list-variables in [summarise()] and [mutate()] without having to use [[1]]. This makes 'summarise()' on a rowwise tbl effectively equivalent to [plyr::ldply()].

# Value

A 'tbl' A 'tbl'

# Examples

```
%>%` = magrittr::`%>%`
df \leq expand.grid(x = 1:3, y = 3:1)
df_done <- df %>% rowwise() %>% do(i = seq(.$x, .$y))
```
#### Description

scale\_abundance() takes as input a 'tbl' formatted as  $|$  <SAMPLE>  $|$  <TRANSCRIPT>  $|$  <COUNT> | <...> | and Scales transcript abundance compansating for sequencing depth (e.g., with TMM algorithm, Robinson and Oshlack doi.org/10.1186/gb-2010-11-3-r25).

```
scale_abundance(
  .data,
  .sample = NULL,
  .transcript = NULL,
  .abundance = NULL,
 method = "TMM",
 reference_sample = NULL,
  action = "add",reference_selection_function = NULL
)
## S4 method for signature 'spec_tbl_df'
scale_abundance(
  .data,
  .sample = NULL,
  .transcript = NULL,
  .abundance = NULL,
 method = "TMM",reference_sample = NULL,
  action = "add",reference_selection_function = NULL
)
## S4 method for signature 'tbl_df'
scale_abundance(
  .data,
  sample = NULL,.transcript = NULL,
  .abundance = NULL,
 method = "TMM",reference_sample = NULL,
  action = "add",reference_selection_function = NULL
)
## S4 method for signature 'tidybulk'
```

```
scale_abundance(
  .data,
  .sample = NULL,
  .transcript = NULL,
  .abundance = NULL,
 method = "TMM",
 reference_sample = NULL,
  action = "add",reference_selection_function = NULL
)
## S4 method for signature 'SummarizedExperiment'
scale_abundance(.data, method = "TMM", reference_sample = NULL)
## S4 method for signature 'RangedSummarizedExperiment'
scale_abundance(.data, method = "TMM", reference_sample = NULL)
```
### **Arguments**

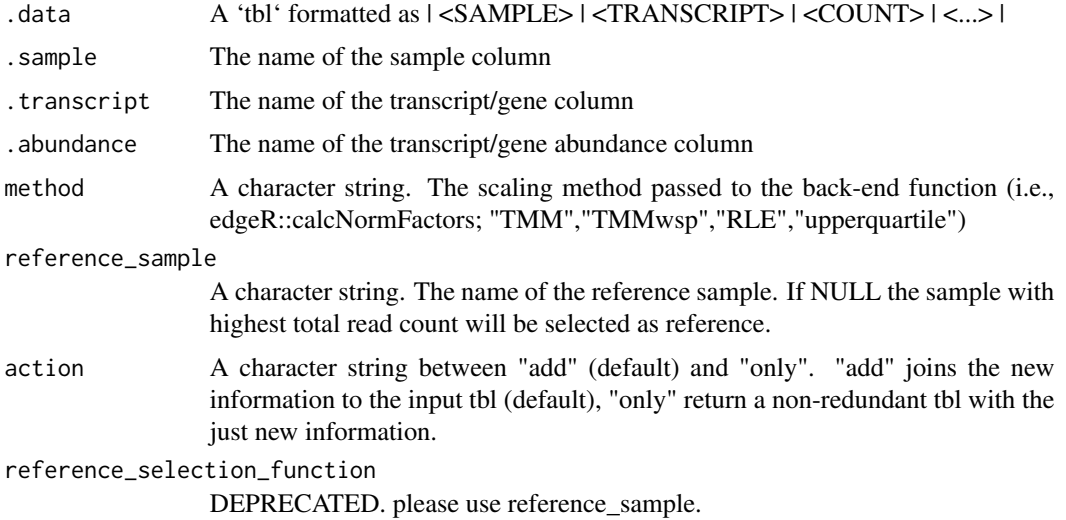

### Details

'r lifecycle::badge("maturing")'

Scales transcript abundance compensating for sequencing depth (e.g., with TMM algorithm, Robinson and Oshlack doi.org/10.1186/gb-2010-11-3-r25). Lowly transcribed transcripts/genes (defined with minimum\_counts and minimum\_proportion parameters) are filtered out from the scaling procedure. The scaling inference is then applied back to all unfiltered data.

Underlying method edgeR::calcNormFactors(.data, method = c("TMM","TMMwsp","RLE","upperquartile"))

### Value

A tbl object with additional columns with scaled data as '<NAME OF COUNT COLUMN>\_scaled'

A tbl object with additional columns with scaled data as '<NAME OF COUNT COLUMN>\_scaled' A tbl object with additional columns with scaled data as '<NAME OF COUNT COLUMN>\_scaled' A tbl object with additional columns with scaled data as '<NAME OF COUNT COLUMN>\_scaled' A 'SummarizedExperiment' object

A 'SummarizedExperiment' object

## Examples

```
tidybulk::se_mini %>%
  identify_abundant() %>%
  scale_abundance()
```
### se *SummarizedExperiment*

# Description

SummarizedExperiment

#### Usage

se

### Format

An object of class RangedSummarizedExperiment with 100 rows and 8 columns.

se\_mini *SummarizedExperiment mini for vignette*

# Description

SummarizedExperiment mini for vignette

### Usage

se\_mini

### Format

An object of class SummarizedExperiment with 527 rows and 5 columns.

<span id="page-59-0"></span>

### Description

'summarise()' creates a new data frame. It will have one (or more) rows for each combination of grouping variables; if there are no grouping variables, the output will have a single row summarising all observations in the input. It will contain one column for each grouping variable and one column for each of the summary statistics that you have specified.

'summarise()' and 'summarize()' are synonyms.

### Arguments

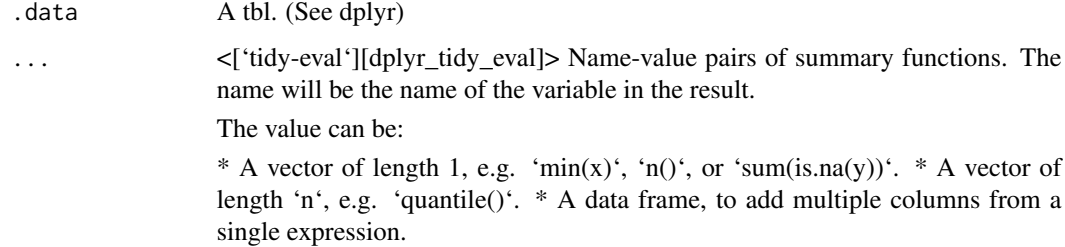

#### Value

An object \_usually\_ of the same type as '.data'.

\* The rows come from the underlying 'group keys()'. \* The columns are a combination of the grouping keys and the summary expressions that you provide. \* If 'x' is grouped by more than one variable, the output will be another [grouped\_df] with the right-most group removed.  $*$  If 'x' is grouped by one variable, or is not grouped, the output will be a [tibble]. \* Data frame attributes are \*\*not\*\* preserved, because 'summarise()' fundamentally creates a new data frame.

### Useful functions

\* Center: [mean()], [median()] \* Spread: [sd()], [IQR()], [mad()] \* Range: [min()], [max()], [quantile()] \* Position: [first()], [last()], [nth()], \* Count: [n()], [n\_distinct()] \* Logical: [any()], [all()]

#### Backend variations

The data frame backend supports creating a variable and using it in the same summary. This means that previously created summary variables can be further transformed or combined within the summary, as in [mutate()]. However, it also means that summary variables with the same names as previous variables overwrite them, making those variables unavailable to later summary variables.

This behaviour may not be supported in other backends. To avoid unexpected results, consider using new names for your summary variables, especially when creating multiple summaries.

# Methods

This function is a \*\*generic\*\*, which means that packages can provide implementations (methods) for other classes. See the documentation of individual methods for extra arguments and differences in behaviour.

The following methods are currently available in loaded packages:

# See Also

```
Other single table verbs: arrange(), filter(), mutate(), rename()
```
### Examples

```
%>%` = magrittr::`%>%`
# A summary applied to ungrouped tbl returns a single row
mtcars %>%
  summarise(mean = mean(disp))
```
symbol\_to\_entrez *Get ENTREZ id from gene SYMBOL*

# Description

Get ENTREZ id from gene SYMBOL

### Usage

```
symbol_to_entrez(.data, .transcript = NULL, .sample = NULL)
```
### Arguments

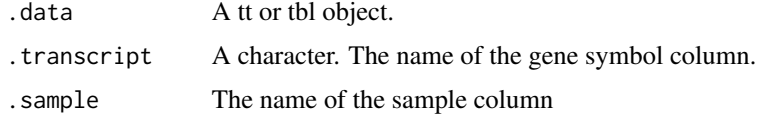

# Value

A tbl

## Examples

tidybulk::se\_mini %>% tidybulk() %>% as\_tibble() %>% symbol\_to\_entrez(.transcript = feature, .sample = sample)

### Description

SummarizedExperiment mini for vignette

### Usage

test\_deseq2\_df

# Format

An object of class DESeqDataSet with 9921 rows and 7 columns.

test\_differential\_abundance

*Perform differential transcription testing using edgeR quasi-likelihood (QLT), edgeR likelihood-ratio (LR), limma-voom, limma-voom-withquality-weights or DESeq2*

#### Description

test\_differential\_abundance() takes as input a 'tbl' formatted as | <SAMPLE> | <TRANSCRIPT> | <COUNT> | <...> | and returns a 'tbl' with additional columns for the statistics from the hypothesis test.

```
test_differential_abundance(
  .data,
  .formula,
  .sample = NULL,
  .transcript = NULL,
  .abundance = NULL,
  .contrasts = NULL,
 method = "edgeR_quasi_likelihood",
  test_above_log2_fold_change = NULL,
  scaling_method = "TMM",
  omit_contrast_in_colnames = FALSE,
 prefix = ",
  action = "add",
  ...,
  significance_threshold = NULL,
  fill_missing_values = NULL
```
 $\lambda$ 

```
## S4 method for signature 'spec_tbl_df'
test_differential_abundance(
  .data,
  .formula,
  .sample = NULL,
  .transcript = NULL,
  .abundance = NULL,
  .contrasts = NULL,
 method = "edgeR_quasi_likelihood",
  test_above_log2_fold_change = NULL,
  scaling_method = "TMM",
  omit_contrast_in_colnames = FALSE,
 prefix = ",
  \text{action} = "add",...,
  significance_threshold = NULL,
  fill_missing_values = NULL
\lambda## S4 method for signature 'tbl_df'
test_differential_abundance(
  .data,
  .formula,
  .sample = NULL,
  .transcript = NULL,
  .abundance = NULL,
  .contrasts = NULL,
 method = "edgeR_quasi_likelihood",
  test_above_log2_fold_change = NULL,
  scaling_method = "TMM",
  omit_contrast_in_colnames = FALSE,
 prefix = ",
  action = "add",...,
  significance_threshold = NULL,
 fill_missing_values = NULL
\lambda## S4 method for signature 'tidybulk'
test_differential_abundance(
  .data,
  .formula,
  .sample = NULL,
  .transcript = NULL,
  .abundance = NULL,
  .contrasts = NULL,
```

```
method = "edgeR_quasi_likelihood",
  test_above_log2_fold_change = NULL,
  scaling_method = "TMM".omit_contrast_in_colnames = FALSE,
  prefix = "",action = "add",
  ...,
  significance_threshold = NULL,
  fill_missing_values = NULL
\mathcal{L}## S4 method for signature 'SummarizedExperiment'
test_differential_abundance(
  .data,
  .formula,
  .sample = NULL,
  .transcript = NULL,
  .abundance = NULL,
  .contrasts = NULL,
 method = "edgeR_quasi_likelihood",
  test_above_log2_fold_change = NULL,
  scaling_method = "TMM",
  omit_contrast_in_colnames = FALSE,
  prefix = ",
  action = "add",...,
  significance_threshold = NULL,
  fill_missing_values = NULL
)
## S4 method for signature 'RangedSummarizedExperiment'
test_differential_abundance(
  .data,
  .formula,
  .sample = NULL,
  .transcript = NULL,
  .abundance = NULL,
  .contrasts = NULL,
  method = "edgeR_quasi_likelihood",
  test_above_log2_fold_change = NULL,
  scaling_method = "TMM",
  omit_contrast_in_colnames = FALSE,
  prefix = "",action = "add",...,
  significance_threshold = NULL,
  fill_missing_values = NULL
)
```
# Arguments

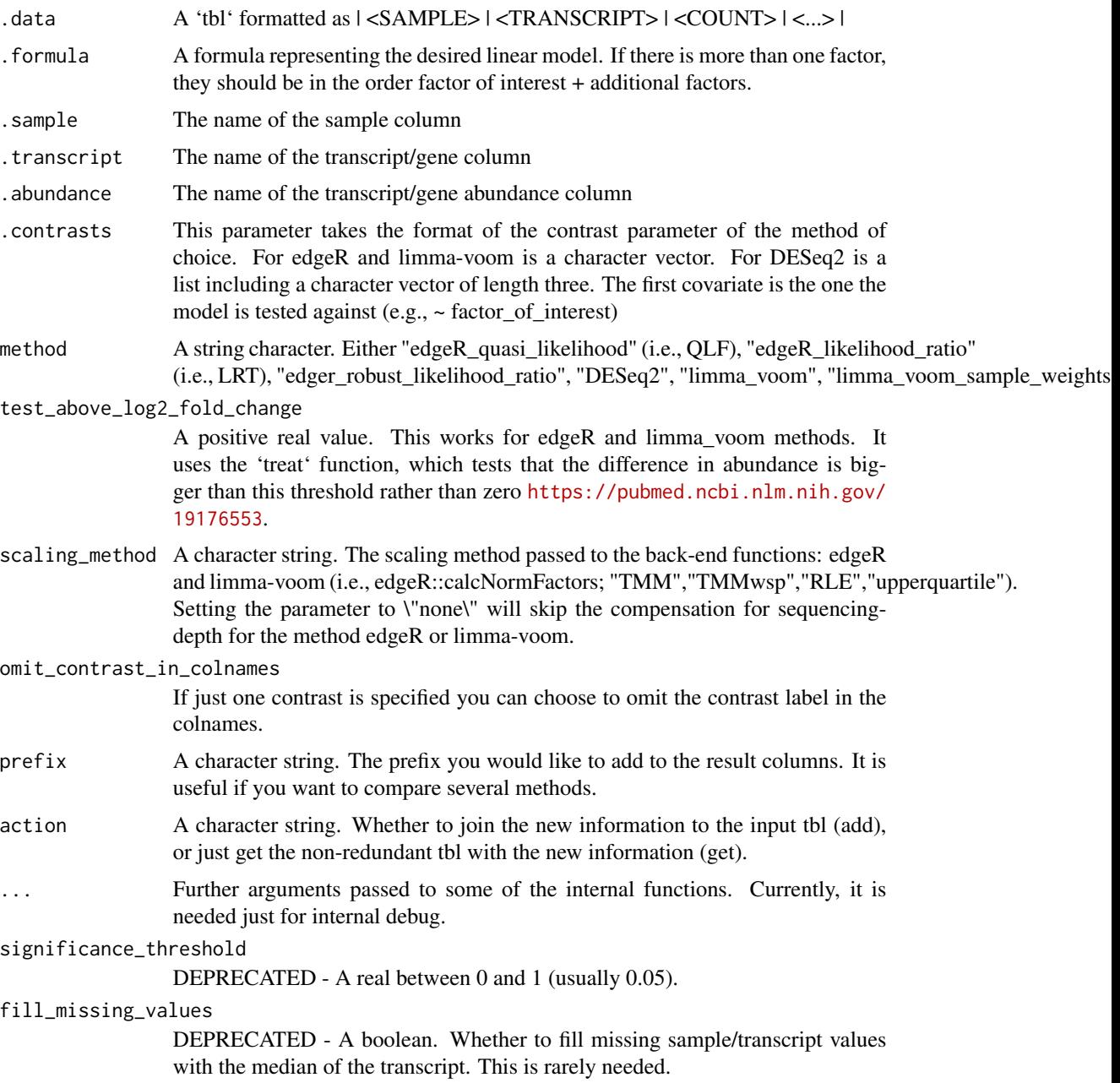

# Details

'r lifecycle::badge("maturing")'

This function provides the option to use edgeR [https://doi.org/10.1093/bioinformatics/](https://doi.org/10.1093/bioinformatics/btp616) [btp616](https://doi.org/10.1093/bioinformatics/btp616), limma-voom <https://doi.org/10.1186/gb-2014-15-2-r29>, limma\_voom\_sample\_weights <https://doi.org/10.1093/nar/gkv412> or DESeq2 <https://doi.org/10.1186/s13059-014-0550-8>

to perform the testing. All methods use raw counts, irrespective of if scale\_abundance or adjust abundance have been calculated, therefore it is essential to add covariates such as batch effects (if applicable) in the formula.

Underlying method for edgeR framework: .data

# Filter keep\_abundant( factor\_of\_interest = !!(as.symbol(parse\_formula(.formula)[1])), minimum\_counts  $=$  minimum counts, minimum proportion  $=$  minimum proportion  $\overline{\phantom{a}}$ 

# Format select(!!.transcript,!!.sample,!!.abundance) spread(!!.sample,!!.abundance) as\_matrix(rownames = !!.transcript)

# edgeR edgeR::DGEList(counts = .) edgeR::calcNormFactors(method = scaling\_method) edgeR::estimateDisp(design)

# Fit edgeR::glmQLFit(design) edgeR::glmQLFTest(coef = 2, contrast = my\_contrasts) // or glmLRT according to choice

Underlying method for DESeq2 framework: keep\_abundant( factor\_of\_interest = !!as.symbol(parse\_formula(.formula)[[1]]), minimum\_counts = minimum\_counts, minimum\_proportion = minimum\_proportion )

# DESeq2 DESeq2::DESeqDataSet( design = .formula) DESeq2::DESeq() DESeq2::results()

### Value

A 'tbl' with additional columns for the statistics from the test (e.g., log fold change, p-value and false discovery rate).

A 'tbl' with additional columns for the statistics from the test (e.g., log fold change, p-value and false discovery rate).

A 'tbl' with additional columns for the statistics from the hypothesis test (e.g., log fold change, p-value and false discovery rate).

A 'tbl' with additional columns for the statistics from the hypothesis test (e.g., log fold change, p-value and false discovery rate).

A 'SummarizedExperiment' object

A 'SummarizedExperiment' object

## Examples

# edgeR

```
tidybulk::se_mini %>%
identify_abundant() %>%
test_differential_abundance( ~ condition )
# The function `test_differential_abundance` operates with contrasts too
tidybulk::se_mini %>%
```

```
identify_abundant() %>%
test_differential_abundance(
   \sim 0 + condition,
   .contrasts = c( "conditionTRUE - conditionFALSE")
\mathcal{L}
```

```
# DESeq2 - equivalent for limma-voom
```

```
my_se_mini = tidybulk::se_mini
my_se_mini$condition = factor(my_se_mini$condition)
my_se_mini %>%
identify_abundant() %>%
test_differential_abundance( ~ condition, method="deseq2" )
# The function `test_differential_abundance` operates with contrasts too
my_se_mini %>%
identify_abundant() %>%
 test_differential_abundance(
    ~\sim 0 + condition,
    .contrasts = list(c("condition", "TRUE", "FALSE")),
   method="deseq2"
\lambda
```
test\_differential\_cellularity

*Add differential tissue composition information to a tbl*

# Description

test\_differential\_cellularity() takes as input a 'tbl' formatted as | <SAMPLE> | <TRANSCRIPT> | <COUNT> | <...> | and returns a 'tbl' with additional columns for the statistics from the hypothesis test.

```
test_differential_cellularity(
  .data,
  .formula,
  .sample = NULL,
  .transcript = NULL,
  .abundance = NULL,
 method = "cibersort",
  reference = X_cibersort,
  significance_threshold = 0.05,
  ...
\lambda## S4 method for signature 'spec_tbl_df'
test_differential_cellularity(
  .data,
  .formula,
  .sample = NULL,
```

```
.transcript = NULL,
  .abundance = NULL,
 method = "cibersort",
 reference = X_cibersort,
  significance_threshold = 0.05,
  ...
\mathcal{L}## S4 method for signature 'tbl_df'
test_differential_cellularity(
  .data,
  .formula,
  .sample = NULL,
  .transcript = NULL,
  .abundance = NULL,
 method = "cibersort",
 reference = X_cibersort,
  significance_threshold = 0.05,
  ...
\lambda## S4 method for signature 'tidybulk'
test_differential_cellularity(
  .data,
  .formula,
  .sample = NULL,
  .transcript = NULL,
  .abundance = NULL,
 method = "cibersort",
 reference = X_cibersort,
  significance_threshold = 0.05,
  ...
\mathcal{L}## S4 method for signature 'SummarizedExperiment'
test_differential_cellularity(
  .data,
  .formula,
  .sample = NULL,
  .transcript = NULL,
  .abundance = NULL,
 method = "cibersort",
  reference = X_cibersort,
  significance_threshold = 0.05,
  ...
)
```
## S4 method for signature 'RangedSummarizedExperiment'

```
test_differential_cellularity(
  .data,
  .formula,
  .sample = NULL,
  .transcript = NULL,
  .abundance = NULL,
 method = "cibersort",
 reference = X_cibersort,
  significance_threshold = 0.05,
  ...
\mathcal{L}
```
## **Arguments**

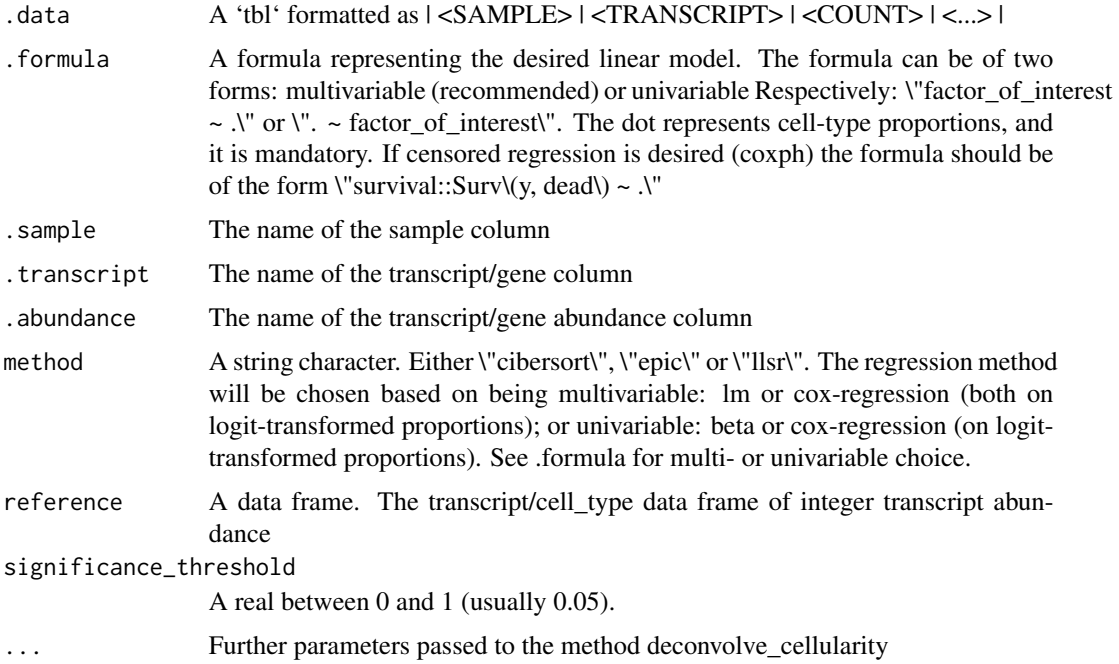

## Details

'r lifecycle::badge("maturing")'

This routine applies a deconvolution method (e.g., Cibersort; DOI: 10.1038/nmeth.3337) and passes the proportions inferred into a generalised linear model (DOI:dx.doi.org/10.1007/s11749-010-0189 z) or a cox regression model (ISBN: 978-1-4757-3294-8)

Underlying method for the generalised linear model: data deconvolve\_cellularity( !!.sample, !!.transcript, !!.abundance, method=method, reference = reference, action="get", ... ) [..] betareg::betareg(.my\_formula, .)

Underlying method for the cox regression: data deconvolve\_cellularity( !!.sample, !!.transcript, !!.abundance, method=method, reference = reference, action="get", ... ) [..] mutate(.proportion\_0\_corrected = .proportion\_0\_corrected survival::coxph(.my\_formula, .)

A 'tbl' with additional columns for the statistics from the hypothesis test (e.g., log fold change, p-value and false discovery rate).

A 'tbl' with additional columns for the statistics from the hypothesis test (e.g., log fold change, p-value and false discovery rate).

A 'tbl' with additional columns for the statistics from the hypothesis test (e.g., log fold change, p-value and false discovery rate).

A 'tbl' with additional columns for the statistics from the hypothesis test (e.g., log fold change, p-value and false discovery rate).

A 'SummarizedExperiment' object

A 'SummarizedExperiment' object

# Examples

```
# Regular regression
test_differential_cellularity(
 tidybulk::se_mini ,
    . ~ condition,
    cores = 1)
# Cox regression - multiple
library(dplyr)
library(tidyr)
tidybulk::se_mini %>%
   tidybulk() %>%
# Add survival data
nest(data = -sample) %>%
mutate(
days = c(1, 10, 500, 1000, 2000),
dead = c(1, 1, 1, 0, 1)) %>%
unnest(data) %>%
# Test
test_differential_cellularity(
   survival::Surv(days, dead) ~ .,
    cores = 1)
```
test\_gene\_enrichment *analyse gene enrichment with EGSEA*

#### Description

test\_gene\_enrichment() takes as input a 'tbl' formatted as | <SAMPLE> | <ENSEMBL\_ID> | <COUNT> | <...> | and returns a 'tbl' of gene set information

```
test_gene_enrichment(
  .data,
  .formula,
  .sample = NULL,
  .entrez,
  .abundance = NULL,
  .contrasts = NULL,
 methods = c("camera", "roast", "safe", "gage", "padog", "globaltest", "ora"),
  gene_sets = c("h", "c1", "c2", "c3", "c4", "c5", "c6", "c7", "kegg_disease",
    "kegg_metabolism", "kegg_signaling"),
  species,
 cores = 10,
 method = NULL)
## S4 method for signature 'spec_tbl_df'
test_gene_enrichment(
  .data,
  .formula,
  .sample = NULL,
  .entrez,
  .abundance = NULL,
  .contrasts = NULL,
 methods = c("camera", "roast", "safe", "gage", "padog", "globaltest", "ora"),
  gene_sets = c("h", "c1", "c2", "c3", "c4", "c5", "c6", "c7", "kegg_disease",
    "kegg_metabolism", "kegg_signaling"),
  species,
  cores = 10,
 method = NULL)
## S4 method for signature 'tbl_df'
test_gene_enrichment(
  .data,
  .formula,
  .sample = NULL,
  .entrez,
```

```
.abundance = NULL,
  .contrasts = NULL,
 methods = c("camera", "roast", "safe", "gage", "padog", "globaltest", "ora"),
 gene_sets = c("h", "c1", "c2", "c3", "c4", "c5", "c6", "c7", "kegg_disease",
    "kegg_metabolism", "kegg_signaling"),
  species,
 cores = 10,
 method = NULL
)
## S4 method for signature 'tidybulk'
test_gene_enrichment(
  .data,
 .formula,
  .sample = NULL,
  .entrez,
  .abundance = NULL,
  .contrasts = NULL,
 methods = c("camera", "roast", "safe", "gage", "padog", "globaltest", "ora"),
  gene_sets = c("h", "c1", "c2", "c3", "c4", "c5", "c6", "c7", "kegg_disease",
    "kegg_metabolism", "kegg_signaling"),
 species,
 cores = 10,
 method = NULL
)
## S4 method for signature 'SummarizedExperiment'
test_gene_enrichment(
  .data,
 .formula,
  .sample = NULL,
  .entrez,
  .abundance = NULL,
  .contrasts = NULL,
 methods = c("camera", "roast", "safe", "gage", "padog", "globaltest", "ora"),
  gene_sets = c("h", "c1", "c2", "c3", "c4", "c5", "c6", "c7", "kegg_disease",
    "kegg_metabolism", "kegg_signaling"),
 species,
 cores = 10,
 method = NULL
\lambda## S4 method for signature 'RangedSummarizedExperiment'
test_gene_enrichment(
  .data,
  .formula,
  .sample = NULL,
  .entrez,
```
```
.abundance = NULL,
  .contrasts = NULL,
 methods = c("camera", "roast", "safe", "gage", "padog", "globaltest", "ora"),
 gene_sets = c("h", "c1", "c2", "c3", "c4", "c5", "c6", "c7", "kegg_disease",
    "kegg_metabolism", "kegg_signaling"),
  species,
 cores = 10,
 method = NULL
)
```
#### Arguments

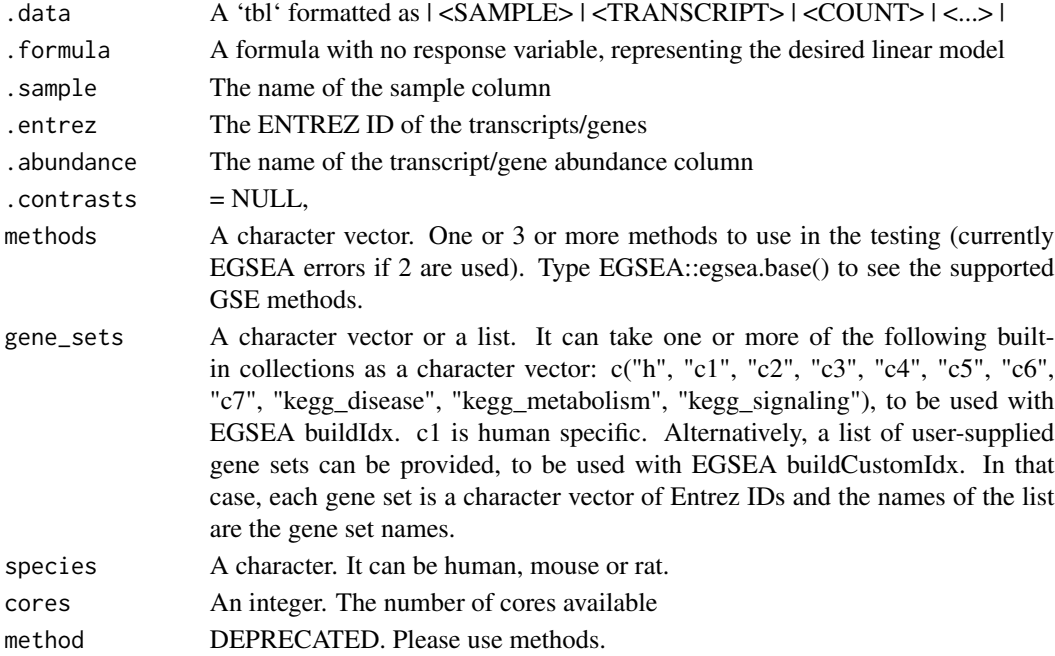

#### Details

'r lifecycle::badge("maturing")'

This wrapper executes ensemble gene enrichment analyses of the dataset using EGSEA (DOI:0.12688/f1000research.12544.1) dge = data keep\_abundant( factor\_of\_interest = !!as.symbol(parse\_formula(.formula)[[1]]), !!.sam-

ple, !!.entrez, !!.abundance )

# Make sure transcript names are adjacent [...] as\_matrix(rownames = !!.entrez) edgeR::DGEList(counts  $=$ .

 $idx = buildIdx(entrezIDs = rownames(dge), species = species, misigdb.gsets = misgdb.gsets, kegg, exclude)$ = kegg.exclude)

dge

# Calculate weights limma::voom(design, plot = FALSE)

# Execute EGSEA egsea( contrasts = my\_contrasts, baseGSEAs = methods, gs.annots = idx, sort.by

= "med.rank", num.threads = cores, report = FALSE )

A 'tbl' object

- A 'tbl' object
- A 'tbl' object
- A 'tbl' object
- A 'tbl' object
- A 'tbl' object

#### Examples

```
## Not run:
```

```
df_entrez = tidybulk::se_mini %>% tidybulk() %>% as_tibble() %>% symbol_to_entrez( .transcript = feature, .sample:
df_entrez = aggregate_duplicates(df_entrez, aggregation_function = sum, .sample = sample, .transcript = entrez, .a
```

```
library("EGSEA")
```

```
test_gene_enrichment(
df_entrez,
~ condition,
.sample = sample,
.entrez = entrez,
.abundance = count,
         methods = c("roast" , "safe", "gage" , "padog" , "globaltest", "ora" ),
      gene_sets = c("h", "c1", "c2", "c3", "c4", "c5", "c6", "c7", "kegg_disease", "kegg_metabolism", "kegg_signal
species="human",
cores = 2\mathcal{L}
```

```
## End(Not run)
```
test\_gene\_overrepresentation

*analyse gene over-representation with GSEA*

#### Description

test\_gene\_overrepresentation() takes as input a 'tbl' formatted as | <SAMPLE> | <ENSEMBL\_ID> | <COUNT> | <...> | and returns a 'tbl' with the GSEA statistics

<span id="page-73-0"></span>

# Usage

```
test_gene_overrepresentation(
  .data,
  .entrez,
  .do_test,
  species,
  .sample = NULL,
 gene_sets = NULL,
 gene_set = NULL
)
## S4 method for signature 'spec_tbl_df'
test_gene_overrepresentation(
  .data,
  .entrez,
  .do_test,
  species,
  .sample = NULL,
 gene_sets = NULL,
  gene_set = NULL
)
## S4 method for signature 'tbl_df'
test_gene_overrepresentation(
  .data,
  .entrez,
  .do_test,
  species,
  .sample = NULL,
 gene_sets = NULL,
 gene_set = NULL
\lambda## S4 method for signature 'tidybulk'
test_gene_overrepresentation(
  .data,
  .entrez,
  .do_test,
  species,
  .sample = NULL,
 gene_sets = NULL,
 gene_set = NULL
\mathcal{L}## S4 method for signature 'SummarizedExperiment'
test_gene_overrepresentation(
  .data,
  .entrez,
```

```
.do_test,
  species,
  .sample = NULL,
 gene_sets = NULL,
  gene_set = NULL
\mathcal{L}## S4 method for signature 'RangedSummarizedExperiment'
test_gene_overrepresentation(
  .data,
  .entrez,
  .do_test,
  species,
  .sample = NULL,
 gene_sets = NULL,
 gene_set = NULL
\mathcal{L}
```
## Arguments

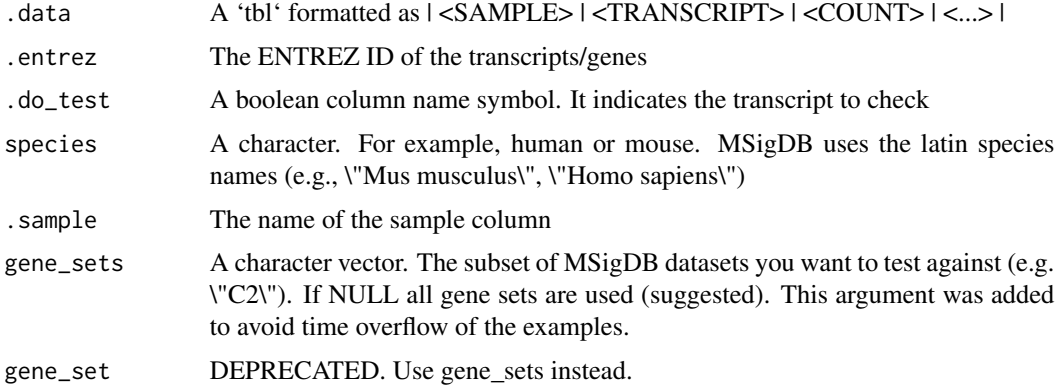

## Details

'r lifecycle::badge("maturing")'

This wrapper execute gene enrichment analyses of the dataset using a list of transcripts and GSEA. This wrapper uses clusterProfiler (DOI: doi.org/10.1089/omi.2011.0118) on the back-end.

Undelying method: msigdbr::msigdbr(species = species) nest(data = -gs\_cat) mutate(test = map( data, ~ clusterProfiler::enricher( my\_entrez\_rank, TERM2GENE=.x pvalueCutoff = 1 ) ))

#### Value

- A 'tbl' object
- A 'spec\_tbl\_df' object
- A 'tbl\_df' object
- A 'tidybulk' object

## <span id="page-76-0"></span>test\_gene\_rank 77

- A 'SummarizedExperiment' object
- A 'RangedSummarizedExperiment' object

#### Examples

```
df_entrez = tidybulk::se_mini %>% tidybulk() %>% as_tibble() %>% symbol_to_entrez( .transcript = feature, .sample:
df_entrez = aggregate_duplicates(df_entrez, aggregation_function = sum, .sample = sample, .transcript = entrez, .a
df_entrez = mutate(df_entrez, do_test = feature %in% c("TNFRSF4", "PLCH2", "PADI4", "PAX7"))
```

```
test_gene_overrepresentation(
df_entrez,
.sample = sample,
.entrez = entrez,
.do\_test = do\_test,species="Homo sapiens",
   gene_sets =c("C2")
\mathcal{L}
```
test\_gene\_rank *analyse gene rank with GSEA*

#### Description

test\_gene\_rank() takes as input a 'tbl' formatted as | <SAMPLE> | <ENSEMBL\_ID> | <COUNT> | <...> | and returns a 'tbl' with the GSEA statistics

#### Usage

```
test_gene_rank(
  .data,
  .entrez,
  .arrange_desc,
  species,
  .sample = NULL,
 gene_sets = NULL,
 gene_set = NULL
)
## S4 method for signature 'spec_tbl_df'
test_gene_rank(
  .data,
  .entrez,
  .arrange_desc,
  species,
  .sample = NULL,
  gene_sets = NULL,
```

```
gene_set = NULL
\lambda## S4 method for signature 'tbl_df'
test_gene_rank(
  .data,
  .entrez,
  .arrange_desc,
  species,
  .sample = NULL,
 gene_sets = NULL,
  gene_set = NULL
)
## S4 method for signature 'tidybulk'
test_gene_rank(
  .data,
  .entrez,
  .arrange_desc,
  species,
  .sample = NULL,
 gene_sets = NULL,
 gene_set = NULL
)
## S4 method for signature 'SummarizedExperiment'
test_gene_rank(
  .data,
  .entrez,
  .arrange_desc,
  species,
  .sample = NULL,
 gene_sets = NULL,
 gene_set = NULL
\mathcal{L}## S4 method for signature 'RangedSummarizedExperiment'
test_gene_rank(
  .data,
  .entrez,
  .arrange_desc,
  species,
  .sample = NULL,
  gene_sets = NULL,
 gene_set = NULL
)
```
## test\_gene\_rank 79

#### **Arguments**

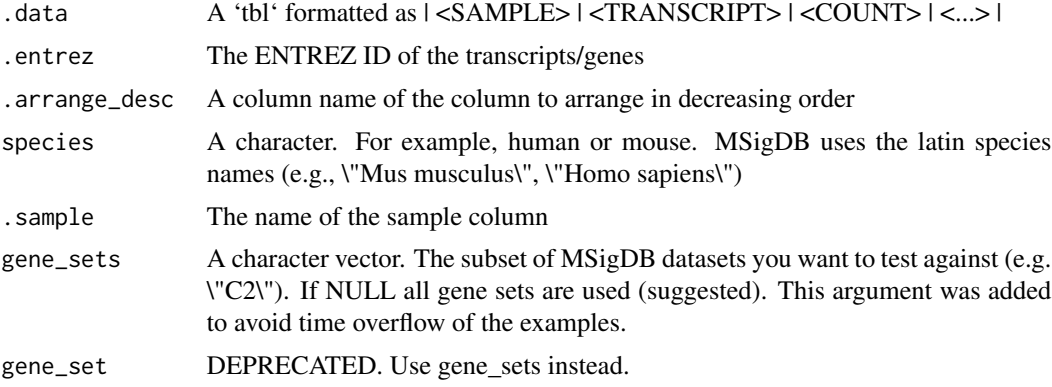

## Details

# [Maturing]

This wrapper execute gene enrichment analyses of the dataset using a list of transcripts and GSEA. This wrapper uses clusterProfiler (DOI: doi.org/10.1089/omi.2011.0118) on the back-end.

Undelying method: # Get gene sets signatures msigdbr::msigdbr(species = species)

# Filter specific gene\_sets if specified. This was introduced to speed up examples executionS when(  $\text{!is.null}(\text{gene\_sets}) \sim \text{filter}(.,\text{gs\_cat} \sim (.))$ 

# Execute calculation nest(data = -gs\_cat) mutate(fit = map( data, ~ clusterProfiler::GSEA( my\_entrez\_rank, TERM2GENE= $.x$  pvalueCutoff = 1)

))

# Value

- A 'tbl' object
- A 'spec\_tbl\_df' object
- A 'tbl\_df' object
- A 'tidybulk' object
- A 'SummarizedExperiment' object
- A 'RangedSummarizedExperiment' object

#### Examples

```
df_entrez = tidybulk::se_mini %>% tidybulk() %>% as_tibble() %>% symbol_to_entrez( .transcript = feature, .sample:
df_entrez = aggregate_duplicates(df_entrez, aggregation_function = sum, .sample = sample, .transcript = entrez, .a
df_entrez = mutate(df_entrez, do_test = feature %in% c("TNFRSF4", "PLCH2", "PADI4", "PAX7"))
df_entrez = df_entrez %>% test_differential_abundance(~ condition)
```

```
test_gene_rank(
df_entrez,
.sample = sample,
entrez = entrez,
```

```
species="Homo sapiens",
   gene_sets =c("C2"),
.arrange_desc = logFC
\lambda
```
## test\_stratification\_cellularity

*Test of stratification of biological replicates based on tissue composition, one cell-type at the time, using Kaplan-meier curves.*

#### Description

test\_stratification\_cellularity() takes as input a 'tbl' formatted as | <SAMPLE> | <TRANSCRIPT> | <COUNT> | <...> | and returns a 'tbl' with additional columns for the statistics from the hypothesis test.

# Usage

```
test_stratification_cellularity(
  .data,
  .formula,
  .sample = NULL,
  .transcript = NULL,
  .abundance = NULL,
 method = "cibersort",
  reference = X_cibersort,
  ...
\mathcal{L}## S4 method for signature 'spec_tbl_df'
test_stratification_cellularity(
  .data,
  .formula,
  .sample = NULL,
  .transcript = NULL,
  .abundance = NULL,
 method = "cibersort",
  reference = X_cibersort,
  ...
\mathcal{L}## S4 method for signature 'tbl_df'
test_stratification_cellularity(
  .data,
  .formula,
```

```
.sample = NULL,
  .transcript = NULL,
  .abundance = NULL,
 method = "cibersort",
  reference = X_cibersort,
  ...
\mathcal{L}## S4 method for signature 'tidybulk'
test_stratification_cellularity(
  .data,
  .formula,
  .sample = NULL,
  .transcript = NULL,
  .abundance = NULL,
  method = "cibersort",
  reference = X_cibersort,
  ...
\lambda## S4 method for signature 'SummarizedExperiment'
test_stratification_cellularity(
  .data,
  .formula,
  .sample = NULL,
  .transcript = NULL,
  .abundance = NULL,
 method = "cibersort",
  reference = X_cibersort,
  ...
\mathcal{L}## S4 method for signature 'RangedSummarizedExperiment'
test_stratification_cellularity(
  .data,
  .formula,
  .sample = NULL,
  .transcript = NULL,
  .abundance = NULL,
 method = "cibersort",
  reference = X_cibersort,
  ...
\mathcal{L}
```
#### Arguments

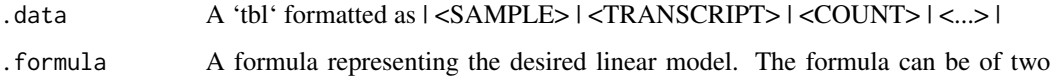

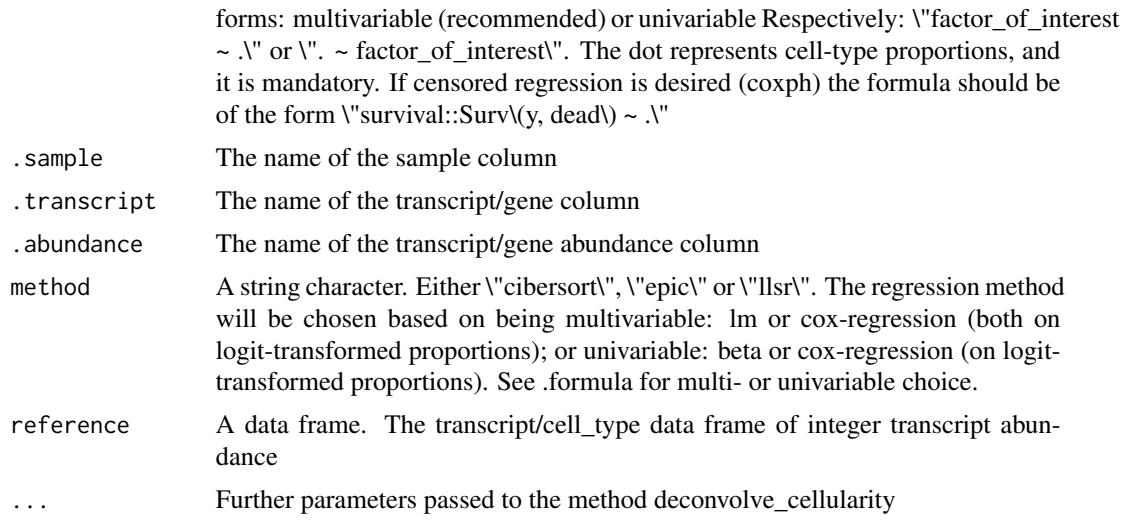

## Details

'r lifecycle::badge("maturing")'

This routine applies a deconvolution method (e.g., Cibersort; DOI: 10.1038/nmeth.3337) and passes the proportions inferred into a generalised linear model (DOI:dx.doi.org/10.1007/s11749-010-0189 z) or a cox regression model (ISBN: 978-1-4757-3294-8)

Underlying method for the test: data deconvolve\_cellularity( !!.sample, !!.transcript, !!.abundance, method=method, reference = reference, action="get", ... ) [..] mutate(.high\_cellularity = .proportion > median(.proportion)) survival::survdiff(data = data, .my\_formula)

#### Value

A 'tbl' with additional columns for the statistics from the hypothesis test (e.g., log fold change, p-value and false discovery rate).

A 'tbl' with additional columns for the statistics from the hypothesis test (e.g., log fold change, p-value and false discovery rate).

A 'tbl' with additional columns for the statistics from the hypothesis test (e.g., log fold change, p-value and false discovery rate).

A 'tbl' with additional columns for the statistics from the hypothesis test (e.g., log fold change, p-value and false discovery rate).

A 'tbl' with additional columns for the statistics from the hypothesis test (e.g., log fold change, p-value and false discovery rate).

A 'tbl' with additional columns for the statistics from the hypothesis test (e.g., log fold change, p-value and false discovery rate).

# Examples

library(dplyr) library(tidyr)

#### <span id="page-82-0"></span>tidybulk 83

```
tidybulk::se_mini %>%
   tidybulk() %>%
# Add survival data
nest(data = -sample) %>%
mutate(
days = c(1, 10, 500, 1000, 2000),
dead = c(1, 1, 1, 0, 1)) %>%
unnest(data) %>%
test_stratification_cellularity(
survival::Surv(days, dead) ~ .,
cores = 1)
```
tidybulk *Creates a 'tt' object from a 'tbl' or 'SummarizedExperiment' object*

#### Description

tidybulk() creates a 'tt' object from a 'tbl' formatted as | <SAMPLE> | <TRANSCRIPT> | <COUNT>  $| < ... > |$ 

## Usage

```
tidybulk(.data, .sample, .transcript, .abundance, .abundance_scaled = NULL)
## S4 method for signature 'spec_tbl_df'
tidybulk(.data, .sample, .transcript, .abundance, .abundance_scaled = NULL)
## S4 method for signature 'tbl_df'
tidybulk(.data, .sample, .transcript, .abundance, .abundance_scaled = NULL)
## S4 method for signature 'SummarizedExperiment'
tidybulk(.data, .sample, .transcript, .abundance, .abundance_scaled = NULL)
## S4 method for signature 'RangedSummarizedExperiment'
tidybulk(.data, .sample, .transcript, .abundance, .abundance_scaled = NULL)
```
#### Arguments

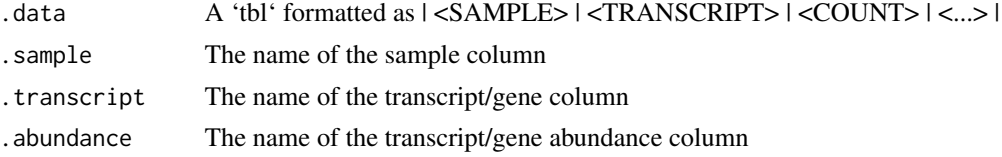

<span id="page-83-0"></span>.abundance\_scaled

The name of the transcript/gene scaled abundance column

#### Details

'r lifecycle::badge("maturing")'

This function creates a tidybulk object and is useful if you want to avoid to specify .sample, .transcript and .abundance arguments all the times. The tidybulk object have an attribute called internals where these three arguments are stored as metadata. They can be extracted as attr(<object>, "internals").

## Value

A 'tidybulk' object A 'tidybulk' object A 'tidybulk' object A 'tidybulk' object A 'tidybulk' object

## Examples

my\_tt = tidybulk(tidybulk::se\_mini)

tidybulk\_SAM\_BAM *Creates a 'tt' object from a list of file names of BAM/SAM*

## Description

tidybulk\_SAM\_BAM() creates a 'tt' object from a 'tbl' formatted as | <SAMPLE> | <TRAN-SCRIPT> | <COUNT> | <...> |

## Usage

```
tidybulk_SAM_BAM(file_names, genome = "hg38", ...)
## S4 method for signature 'character, character'
tidybulk_SAM_BAM(file_names, genome = "hg38", ...)
```
#### Arguments

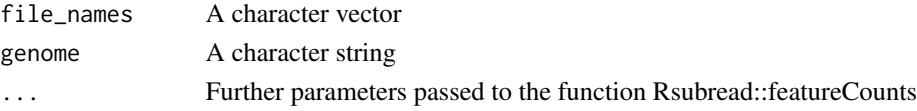

#### <span id="page-84-0"></span>unnest 85

# Details

'r lifecycle::badge("maturing")'

This function is based on FeatureCounts package (DOI: 10.1093/bioinformatics/btt656). This function creates a tidybulk object and is useful if you want to avoid to specify .sample, .transcript and .abundance arguments all the times. The tidybulk object have an attribute called internals where these three arguments are stored as metadata. They can be extracted as attr(<object>, "internals").

Underlying core function Rsubread::featureCounts(annot.inbuilt = genome,nthreads = n\_cores, ...)

## Value

A 'tidybulk' object

A 'tidybulk' object

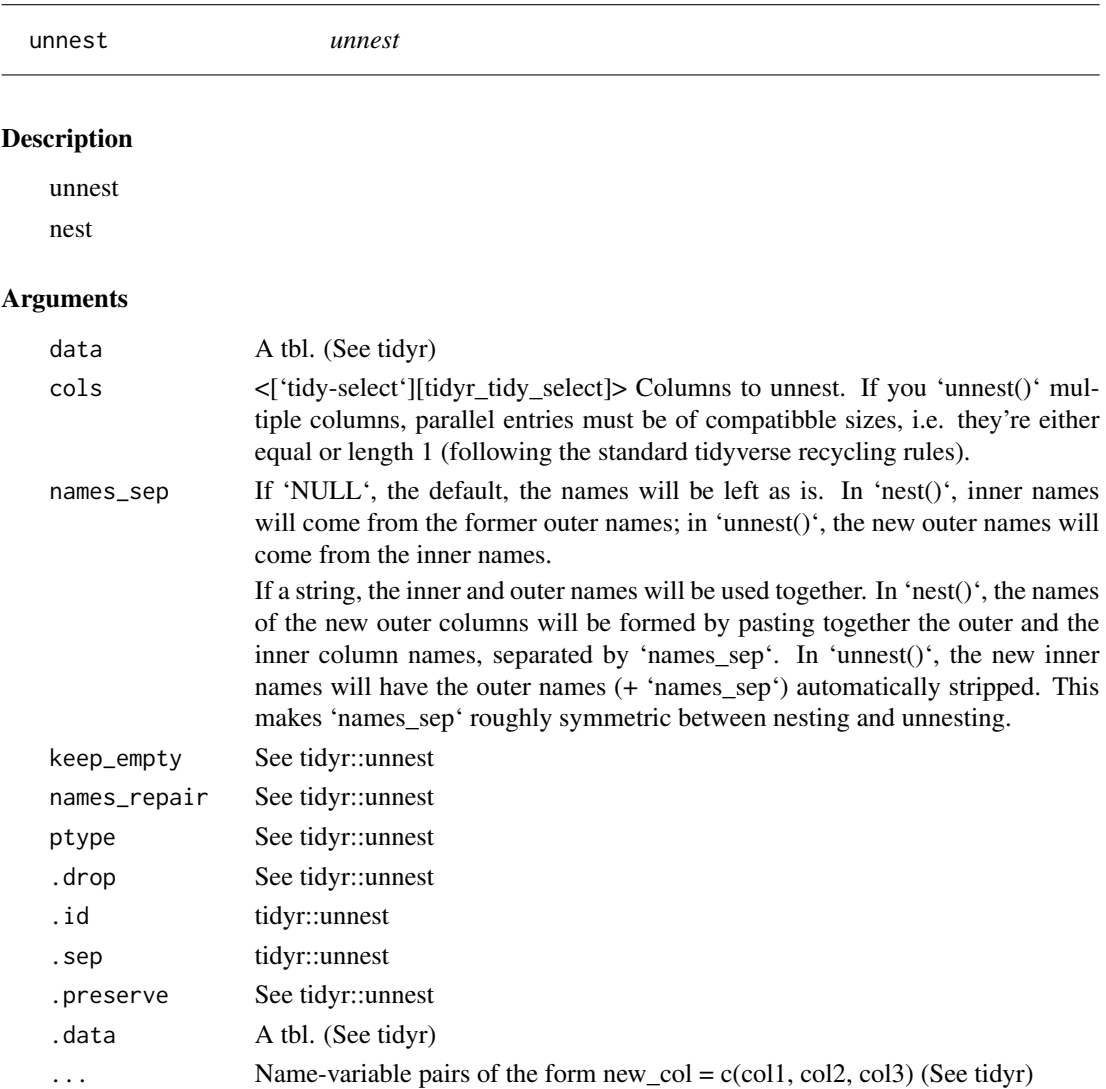

# <span id="page-85-0"></span>Value

A tidySummarizedExperiment objector a tibble depending on input A tt object

## Examples

library(dplyr)

tidybulk::se\_mini %>% tidybulk() %>% nest( data = -feature) %>% unnest(data)

tidybulk::se\_mini %>% tidybulk() %>% nest( data = -feature)

vignette\_manuscript\_signature\_boxplot *Needed for vignette vignette\_manuscript\_signature\_boxplot*

#### Description

Needed for vignette vignette\_manuscript\_signature\_boxplot

## Usage

vignette\_manuscript\_signature\_boxplot

#### Format

An object of class tbl\_df (inherits from tbl, data. frame) with 899 rows and 12 columns.

vignette\_manuscript\_signature\_tsne *Needed for vignette vignette\_manuscript\_signature\_tsne*

## Description

Needed for vignette vignette\_manuscript\_signature\_tsne

## Usage

vignette\_manuscript\_signature\_tsne

## Format

An object of class spec\_tbl\_df (inherits from tbl\_df, tbl, data.frame) with 283 rows and 10 columns.

<span id="page-86-0"></span>vignette\_manuscript\_signature\_tsne2 *Needed for vignette vignette\_manuscript\_signature\_tsne2*

## Description

Needed for vignette vignette\_manuscript\_signature\_tsne2

## Usage

vignette\_manuscript\_signature\_tsne2

# Format

An object of class tbl\_df (inherits from tbl, data.frame) with 283 rows and 9 columns.

X\_cibersort *Cibersort reference*

## Description

Cibersort reference

## Usage

X\_cibersort

# Format

An object of class data. frame with 547 rows and 22 columns.

# **Index**

```
∗ datasets
    breast_tcga_mini_SE, 12
    counts_ensembl, 16
    counts_SE, 16
    ensembl_symbol_mapping, 21
    flybaseIDs, 26
    se, 59
    se_mini, 59
    test_deseq2_df, 62
    vignette_manuscript_signature_boxplot,
        86
    vignette_manuscript_signature_tsne,
        86
    vignette_manuscript_signature_tsne2,
        87
    X_cibersort, 87
∗ grouping functions
    group_by, 27
∗ single table verbs
    arrange, 8
    filter, 24
    mutate, 40
    rename, 52
    summarise, 60
.describe_transcript_SE
        (describe_transcript), 19
adjust_abundance, 3
adjust_abundance,RangedSummarizedExperiment-method
(cluster_elements), 13
        (adjust_abundance), 3
adjust_abundance,spec_tbl_df-method
        (adjust_abundance), 3
adjust_abundance,SummarizedExperiment-method
        (adjust_abundance), 3
adjust_abundance,tbl_df-method
        (adjust_abundance), 3
adjust_abundance, tidybulk-method
        (adjust_abundance), 3
aggregate_duplicates, 6
```
aggregate\_duplicates,RangedSummarizedExperiment-method *(*aggregate\_duplicates*)*, [6](#page-5-0) aggregate\_duplicates,spec\_tbl\_df-method *(*aggregate\_duplicates*)*, [6](#page-5-0) aggregate\_duplicates,SummarizedExperiment-method *(*aggregate\_duplicates*)*, [6](#page-5-0) aggregate\_duplicates,tbl\_df-method *(*aggregate\_duplicates*)*, [6](#page-5-0) aggregate\_duplicates,tidybulk-method *(*aggregate\_duplicates*)*, [6](#page-5-0) arrange, [8,](#page-7-0) *[25](#page-24-0)*, *[42](#page-41-0)*, *[53](#page-52-0)*, *[61](#page-60-0)* as\_matrix, [9](#page-8-0) as\_SummarizedExperiment, [10](#page-9-0) as\_SummarizedExperiment,spec\_tbl\_df-method *(*as\_SummarizedExperiment*)*, [10](#page-9-0) as\_SummarizedExperiment,tbl\_df-method *(*as\_SummarizedExperiment*)*, [10](#page-9-0) as\_SummarizedExperiment,tidybulk-method *(*as\_SummarizedExperiment*)*, [10](#page-9-0) bind, [11](#page-10-0) bind\_cols *(*bind*)*, [11](#page-10-0) bind\_rows *(*bind*)*, [11](#page-10-0) breast\_tcga\_mini\_SE, [12](#page-11-0) cluster\_elements, [13](#page-12-0) cluster\_elements,RangedSummarizedExperiment-method *(*cluster\_elements*)*, [13](#page-12-0) cluster\_elements,spec\_tbl\_df-method cluster\_elements,SummarizedExperiment-method *(*cluster\_elements*)*, [13](#page-12-0) cluster\_elements,tbl\_df-method *(*cluster\_elements*)*, [13](#page-12-0) cluster\_elements,tidybulk-method *(*cluster\_elements*)*, [13](#page-12-0) counts\_ensembl, [16](#page-15-0) counts\_SE, [16](#page-15-0)

deconvolve\_cellularity, [16](#page-15-0)

#### INDEX  $89$

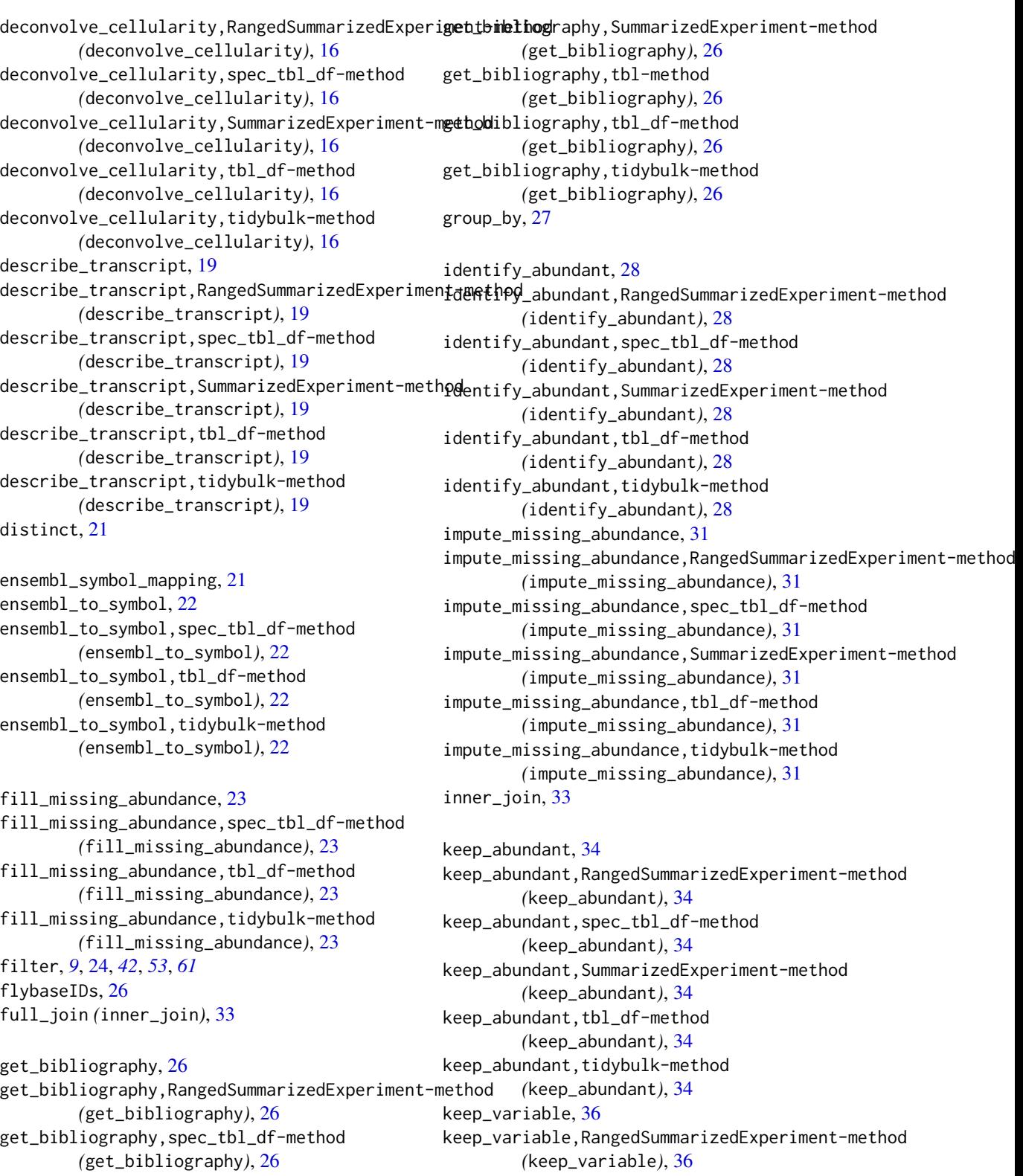

#### 90 **INDEX**

keep\_variable,spec\_tbl\_df-method *(*keep\_variable*)*, [36](#page-35-0) keep\_variable,SummarizedExperiment-method *(*keep\_variable*)*, [36](#page-35-0) keep\_variable,tbl\_df-method *(*keep\_variable*)*, [36](#page-35-0) keep\_variable,tidybulk-method *(*keep\_variable*)*, [36](#page-35-0) left\_join, [38](#page-37-0) log10\_reverse\_trans, [39](#page-38-0) logit\_trans, [40](#page-39-0) mutate, *[9](#page-8-0)*, *[25](#page-24-0)*, [40,](#page-39-0) *[53](#page-52-0)*, *[61](#page-60-0)* nest *(*unnest*)*, [85](#page-84-0) parse\_formula\_survival, [42](#page-41-0) pivot\_sample, [43](#page-42-0) pivot\_sample,RangedSummarizedExperiment-methodotate\_dimensions,spec\_tbl\_df-method *(*pivot\_sample*)*, [43](#page-42-0) pivot\_sample,spec\_tbl\_df-method *(*pivot\_sample*)*, [43](#page-42-0) pivot\_sample,SummarizedExperiment-method *(*pivot\_sample*)*, [43](#page-42-0) pivot\_sample,tbl\_df-method *(*pivot\_sample*)*, [43](#page-42-0) pivot\_sample,tidybulk-method *(*pivot\_sample*)*, [43](#page-42-0) pivot\_transcript, [44](#page-43-0) pivot\_transcript,RangedSummarizedExperiment-m**@€Ab@**\_abundance,RangedSummarizedExperiment-method *(*pivot\_transcript*)*, [44](#page-43-0) pivot\_transcript,spec\_tbl\_df-method *(*pivot\_transcript*)*, [44](#page-43-0) pivot\_transcript,SummarizedExperiment-method scale\_abundance,SummarizedExperiment-method *(*pivot\_transcript*)*, [44](#page-43-0) pivot\_transcript,tbl\_df-method *(*pivot\_transcript*)*, [44](#page-43-0) pivot\_transcript,tidybulk-method *(*pivot\_transcript*)*, [44](#page-43-0) reduce\_dimensions, [45](#page-44-0) reduce\_dimensions,RangedSummarizedExperiment-method summarise, *[9](#page-8-0)*, *[25](#page-24-0)*, *[42](#page-41-0)*, *[53](#page-52-0)*, [60](#page-59-0) *(*reduce\_dimensions*)*, [45](#page-44-0) rowwise, [56](#page-55-0) se, [59](#page-58-0) se\_mini, [59](#page-58-0)

reduce\_dimensions,spec\_tbl\_df-method *(*reduce\_dimensions*)*, [45](#page-44-0)

*(*reduce\_dimensions*)*, [45](#page-44-0) reduce\_dimensions,tbl\_df-method *(*reduce\_dimensions*)*, [45](#page-44-0)

reduce\_dimensions,SummarizedExperiment-method test\_differential\_abundance, [62](#page-61-0)

test\_deseq2\_df, [62](#page-61-0)

[62](#page-61-0)

reduce\_dimensions,tidybulk-method *(*reduce\_dimensions*)*, [45](#page-44-0) remove\_redundancy, [49](#page-48-0) remove\_redundancy,RangedSummarizedExperiment-method *(*remove\_redundancy*)*, [49](#page-48-0) remove\_redundancy,spec\_tbl\_df-method *(*remove\_redundancy*)*, [49](#page-48-0) remove\_redundancy,SummarizedExperiment-method *(*remove\_redundancy*)*, [49](#page-48-0) remove\_redundancy,tbl\_df-method *(*remove\_redundancy*)*, [49](#page-48-0) remove\_redundancy,tidybulk-method *(*remove\_redundancy*)*, [49](#page-48-0) rename, *[9](#page-8-0)*, *[25](#page-24-0)*, *[42](#page-41-0)*, [52,](#page-51-0) *[61](#page-60-0)* right\_join *(*inner\_join*)*, [33](#page-32-0) rotate\_dimensions, [53](#page-52-0) rotate\_dimensions,RangedSummarizedExperiment-method *(*rotate\_dimensions*)*, [53](#page-52-0) *(*rotate\_dimensions*)*, [53](#page-52-0) rotate\_dimensions,SummarizedExperiment-method *(*rotate\_dimensions*)*, [53](#page-52-0) rotate\_dimensions,tbl\_df-method *(*rotate\_dimensions*)*, [53](#page-52-0) rotate\_dimensions,tidybulk-method *(*rotate\_dimensions*)*, [53](#page-52-0) scale\_abundance, [57](#page-56-0) *(*scale\_abundance*)*, [57](#page-56-0) scale\_abundance,spec\_tbl\_df-method *(*scale\_abundance*)*, [57](#page-56-0) *(*scale\_abundance*)*, [57](#page-56-0) scale\_abundance,tbl\_df-method *(*scale\_abundance*)*, [57](#page-56-0) scale\_abundance,tidybulk-method *(*scale\_abundance*)*, [57](#page-56-0) symbol\_to\_entrez, [61](#page-60-0)

test\_differential\_abundance,RangedSummarizedExperiment-method

*(*test\_differential\_abundance*)*,

test\_differential\_abundance,spec\_tbl\_df-method *(*test\_differential\_abundance*)*, [62](#page-61-0) test\_differential\_abundance, SummarizedExperiment-met[hod](#page-73-0) *(*test\_differential\_abundance*)*, [62](#page-61-0) test\_differential\_abundance,tbl\_df-method *(*test\_differential\_abundance*)*, [62](#page-61-0) test\_differential\_abundance,tidybulk-method *(*test\_differential\_abundance*)*, [62](#page-61-0) test\_differential\_cellularity, [67](#page-66-0) test\_differential\_cellularity,RangedSummarizedExperiment-method *(*test\_gene\_rank*)*, [77](#page-76-0) *(*test\_differential\_cellularity*)*, [67](#page-66-0) test\_differential\_cellularity,spec\_tbl\_df-method test\_gene\_rank,tidybulk-method *(*test\_differential\_cellularity*)*, [67](#page-66-0) test\_differential\_cellularity,SummarizedExpert<del>meht</del>Strethofication\_cellularity,RangedSummarizedExperiment *(*test\_differential\_cellularity*)*, [67](#page-66-0) test\_differential\_cellularity,tbl\_df-method *(*test\_differential\_cellularity*)*, [67](#page-66-0) test\_differential\_cellularity,tidybulk-method<sup>test\_stratification\_cellularity,SummarizedExperiment-metho</sup> *(*test\_differential\_cellularity*)*, [67](#page-66-0) test\_gene\_enrichment, [71](#page-70-0) test\_gene\_enrichment,RangedSummarizedExperiment-method *(*test\_stratification\_cellularity*)*, *(*test\_gene\_enrichment*)*, [71](#page-70-0) test\_gene\_enrichment,spec\_tbl\_df-method *(*test\_gene\_enrichment*)*, [71](#page-70-0) [80](#page-79-0)<br>test\_gene\_enrichment,SummarizedExperiment-method *(*test\_gene\_enrichment*)*, [71](#page-70-0) test\_gene\_enrichment,tbl\_df-method *(*test\_gene\_enrichment*)*, [71](#page-70-0) test\_gene\_enrichment,tidybulk-method *(*test\_gene\_enrichment*)*, [71](#page-70-0) test\_gene\_overrepresentation, [74](#page-73-0) test\_gene\_overrepresentation,RangedSummarizedExperinght5method ethod *(tidybulk)*, [83](#page-82-0) *(*test\_gene\_overrepresentation*)*, [74](#page-73-0) test\_gene\_overrepresentation,spec\_tbl\_df-method *(*test\_gene\_overrepresentation*)*, [74](#page-73-0) test\_gene\_overrepresentation,SummarizedExperiment-method *(*test\_gene\_overrepresentation*)*, [74](#page-73-0) test\_gene\_overrepresentation,tbl\_df-method *(*test\_gene\_overrepresentation*)*, test\_gene\_overrepresentation,tidybulk-method *(*test\_gene\_overrepresentation*)*, [74](#page-73-0) test\_gene\_rank, [77](#page-76-0) test\_gene\_rank,RangedSummarizedExperiment-method *(*test\_gene\_rank*)*, [77](#page-76-0) test\_gene\_rank,spec\_tbl\_df-method *(*test\_gene\_rank*)*, [77](#page-76-0) test\_gene\_rank,SummarizedExperiment-method test\_gene\_rank,tbl\_df-method *(*test\_gene\_rank*)*, [77](#page-76-0) *(*test\_gene\_rank*)*, [77](#page-76-0) test\_stratification\_cellularity, [80](#page-79-0) *(*test\_stratification\_cellularity*)*, [80](#page-79-0) test\_stratification\_cellularity,spec\_tbl\_df-method *(*test\_stratification\_cellularity*)*, [80](#page-79-0) *(*test\_stratification\_cellularity*)*, [80](#page-79-0) test\_stratification\_cellularity,tbl\_df-method [80](#page-79-0) test\_stratification\_cellularity,tidybulk-method *(*test\_stratification\_cellularity*)*, tidybulk, [83](#page-82-0) tidybulk,RangedSummarizedExperiment-method *(*tidybulk*)*, [83](#page-82-0) tidybulk,spec\_tbl\_df-method *(*tidybulk*)*, [83](#page-82-0) tidybulk,SummarizedExperiment-method *(*tidybulk*)*, [83](#page-82-0) tidybulk\_SAM\_BAM, [84](#page-83-0) tidybulk\_SAM\_BAM,character,character-method *(*tidybulk\_SAM\_BAM*)*, [84](#page-83-0) unnest, [85](#page-84-0) vignette\_manuscript\_signature\_boxplot,

92 **INDEX** 

[86](#page-85-0) vignette\_manuscript\_signature\_tsne, [86](#page-85-0) vignette\_manuscript\_signature\_tsne2, [87](#page-86-0)

X\_cibersort, [87](#page-86-0)